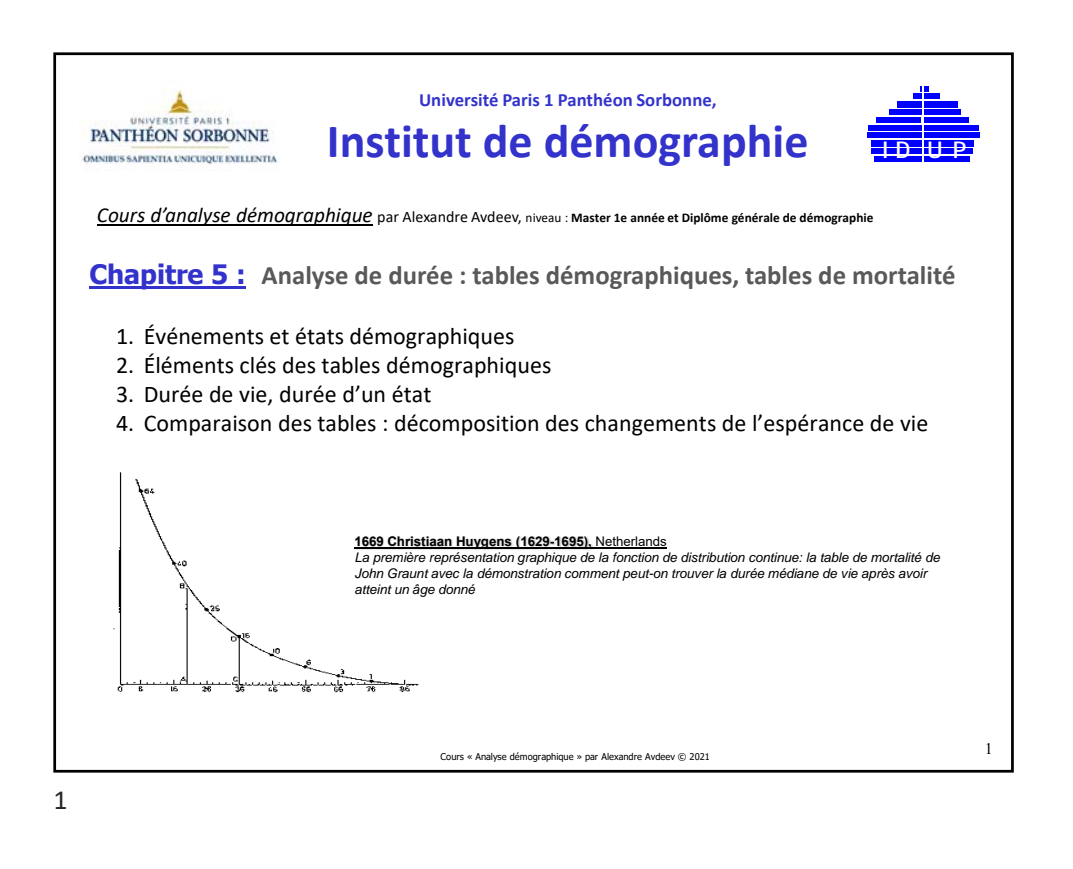

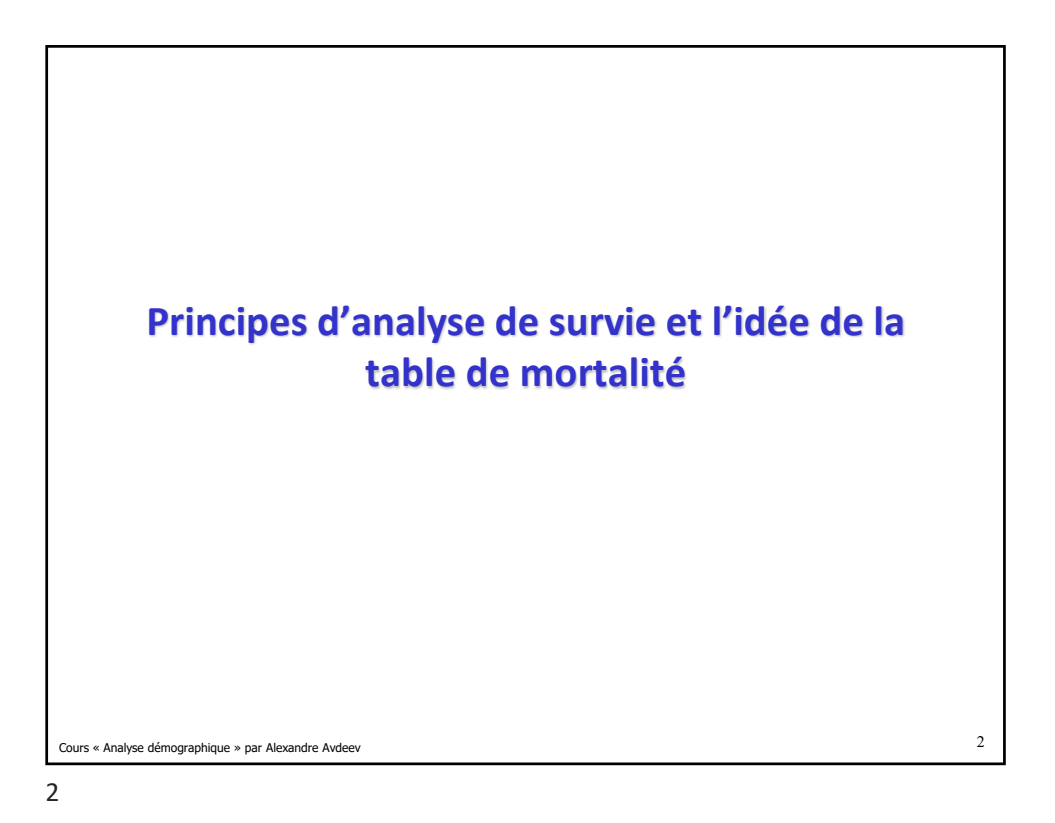

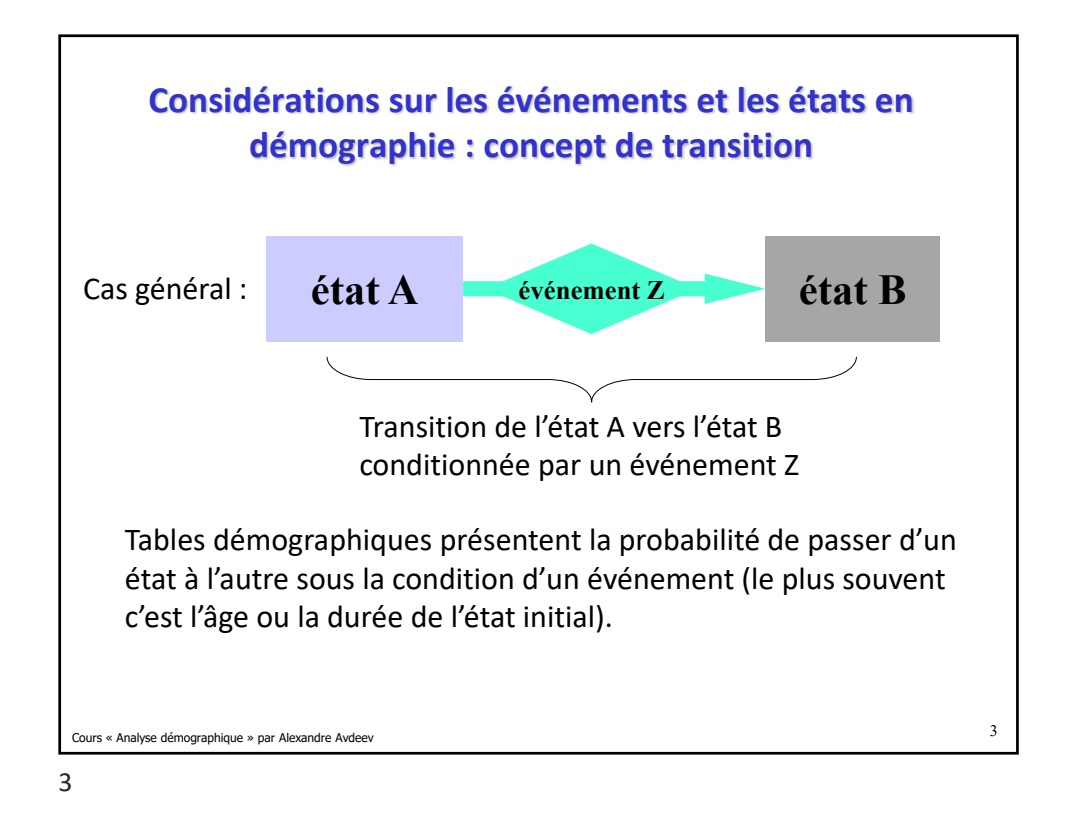

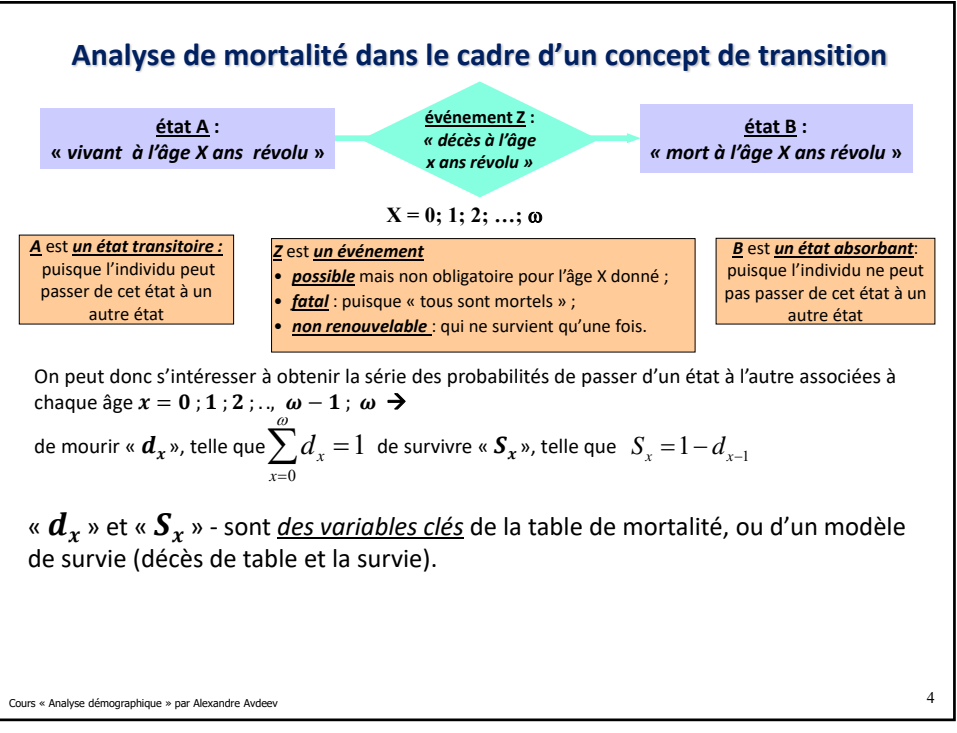

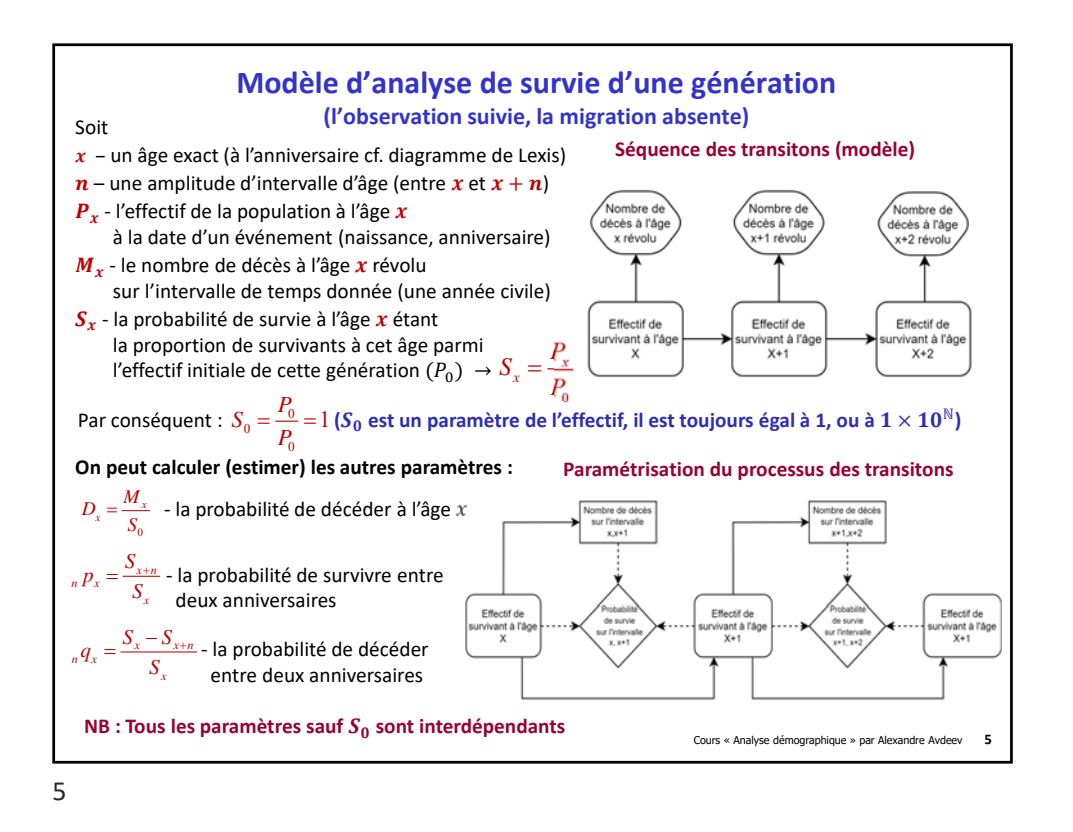

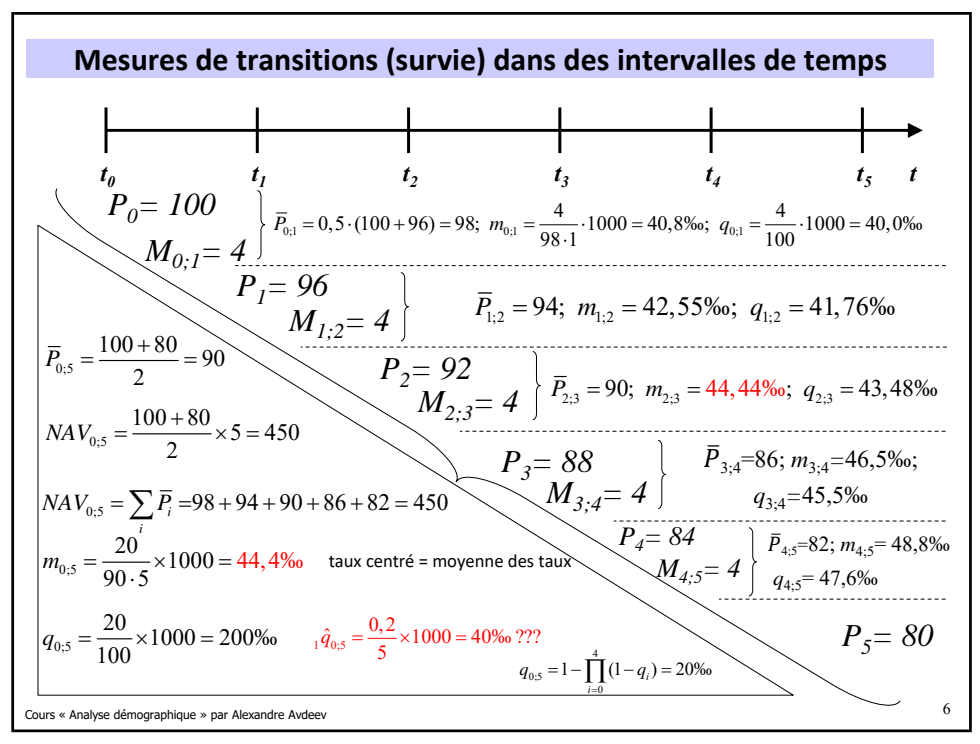

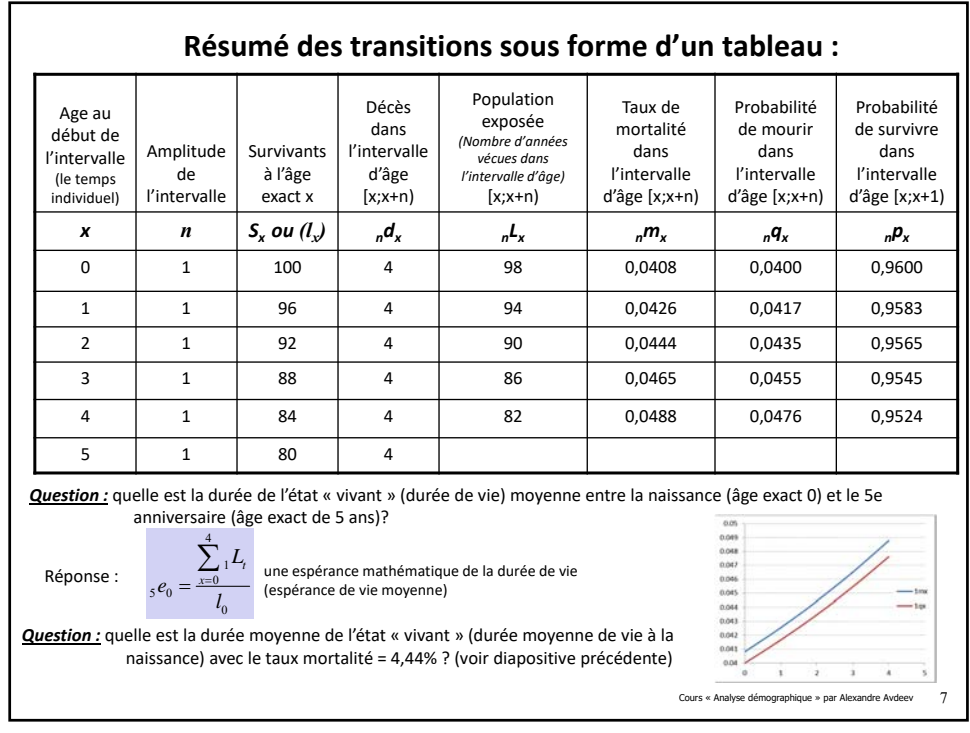

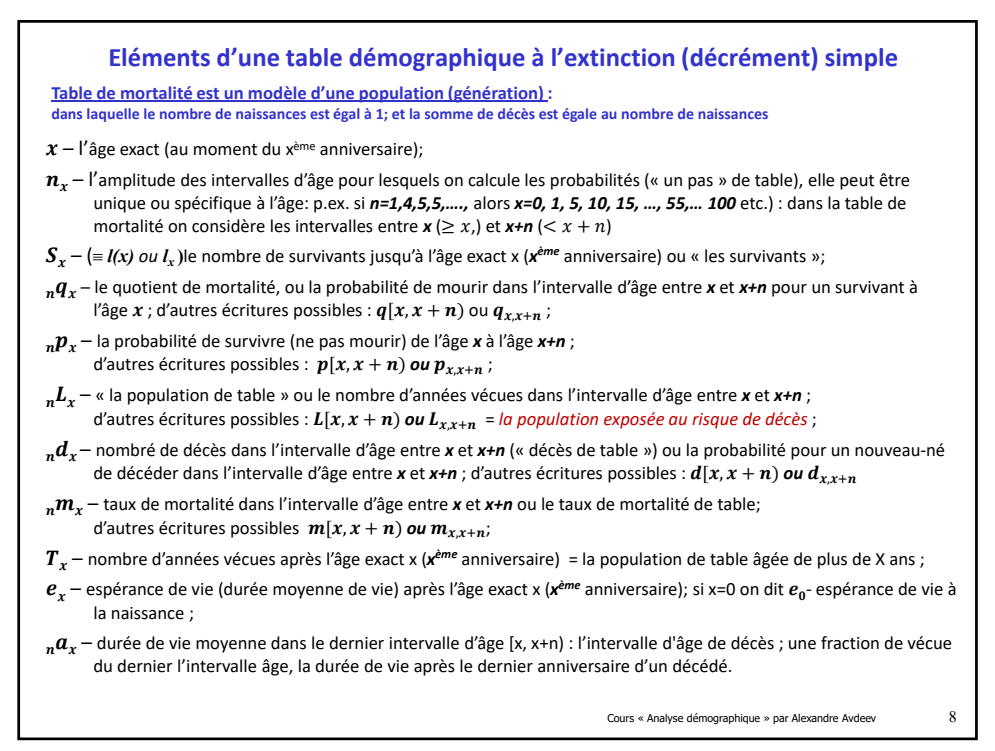

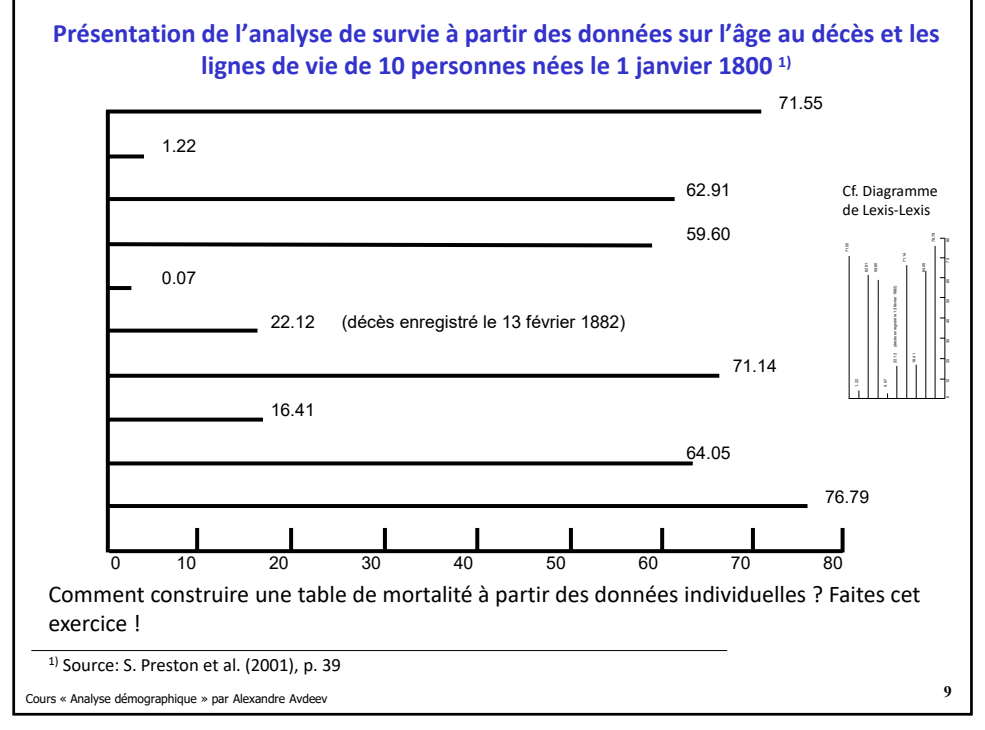

9

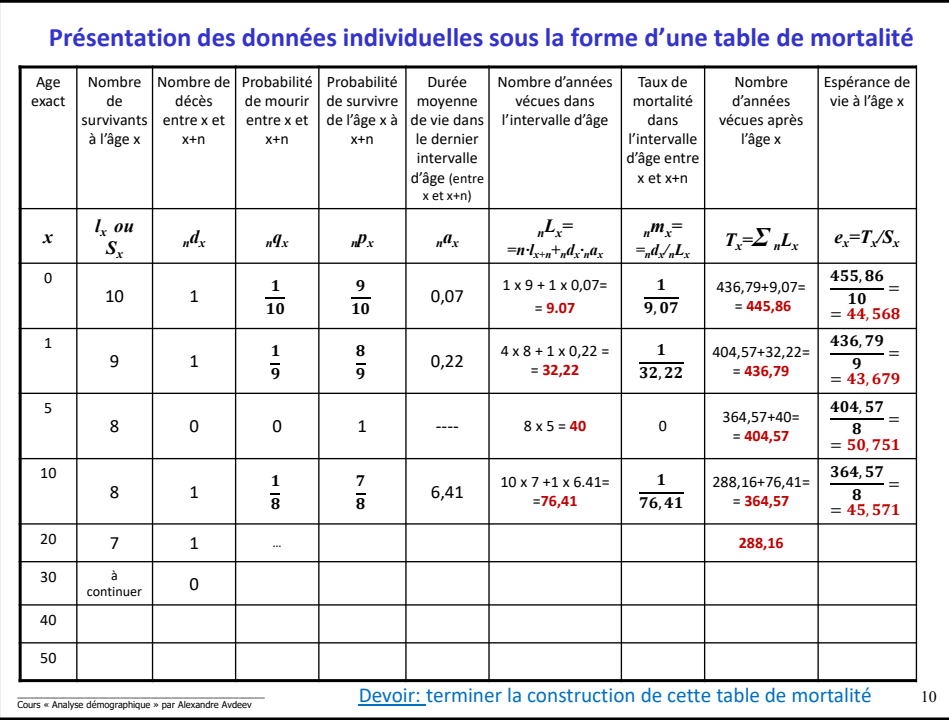

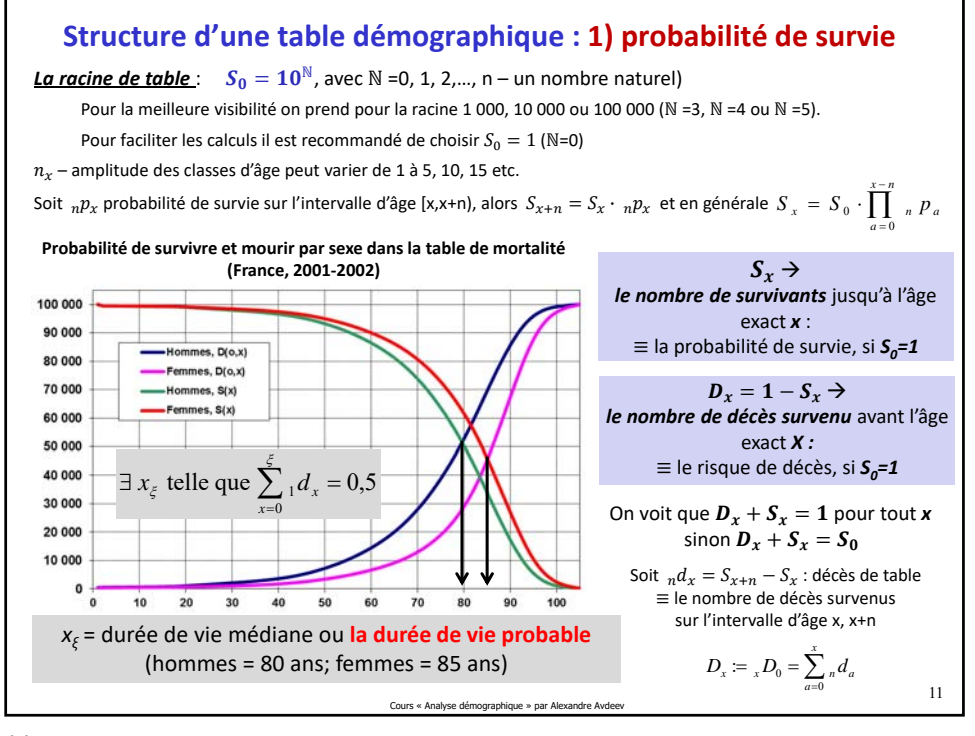

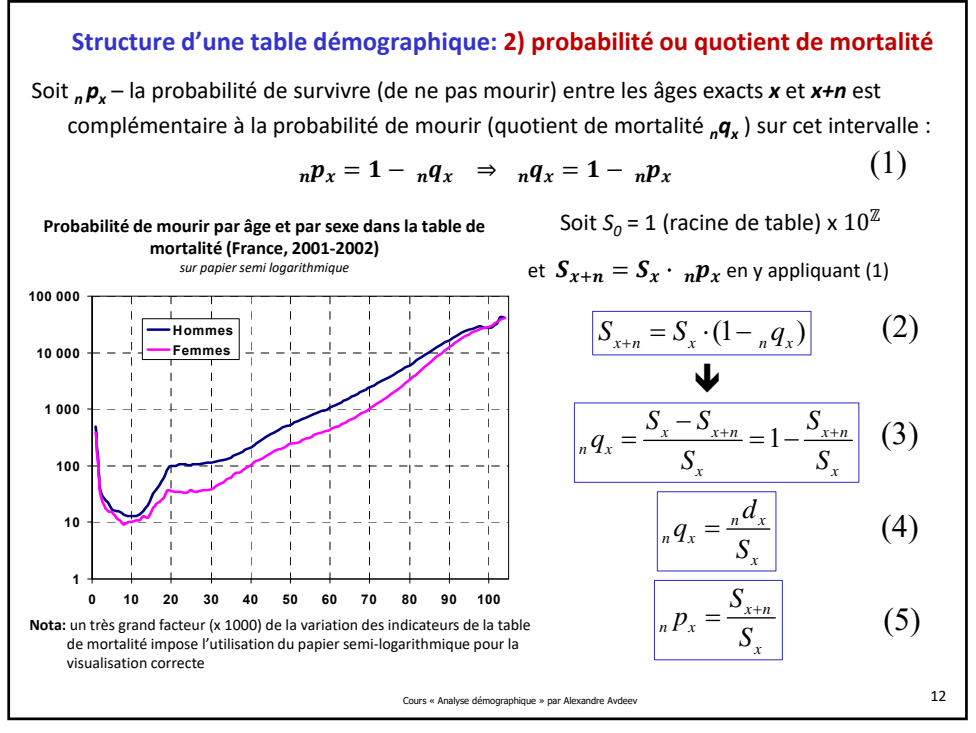

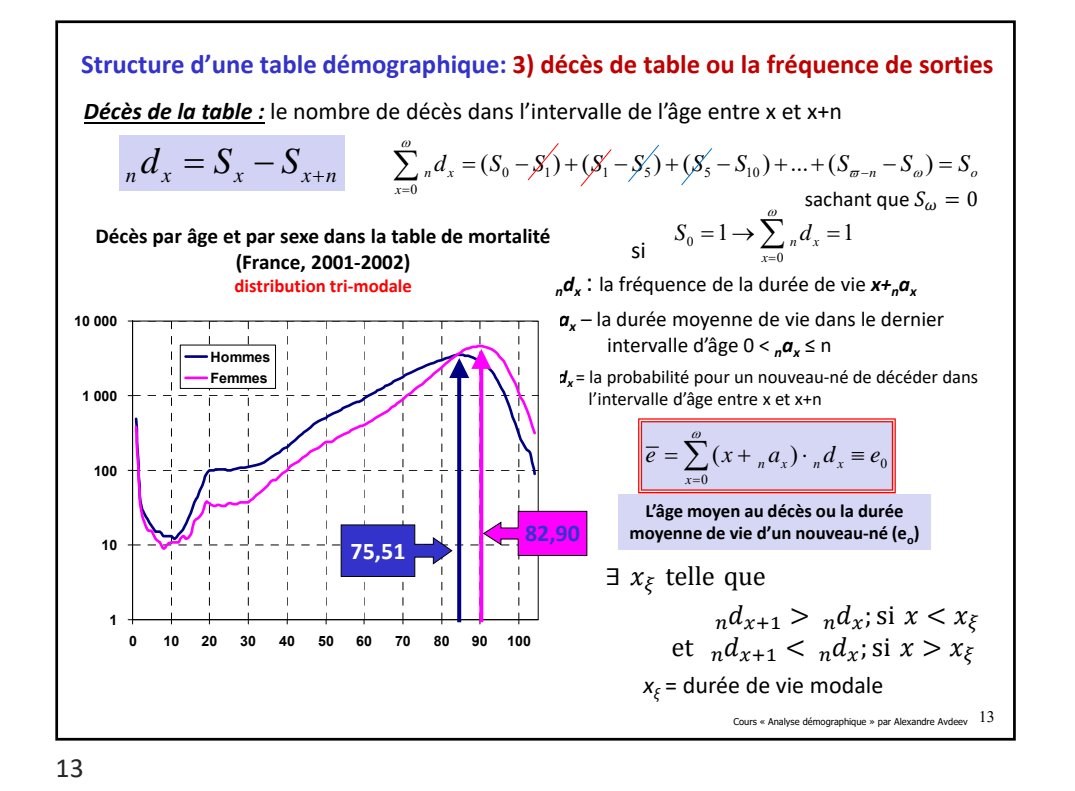

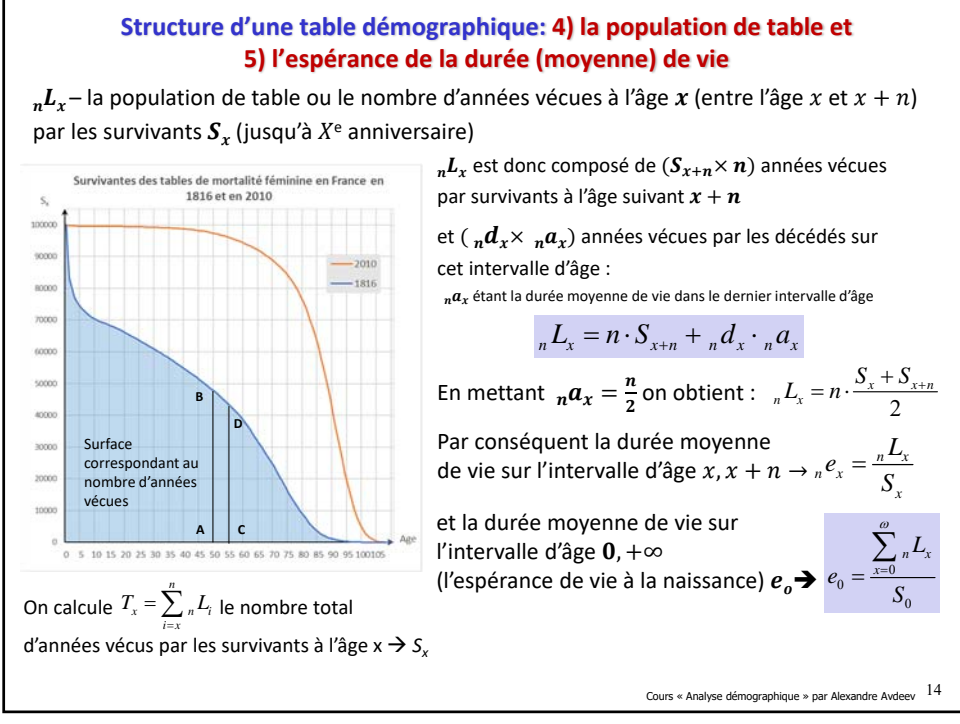

## IDUP : **« Analyse démographique »**  Master de démographie 1e année

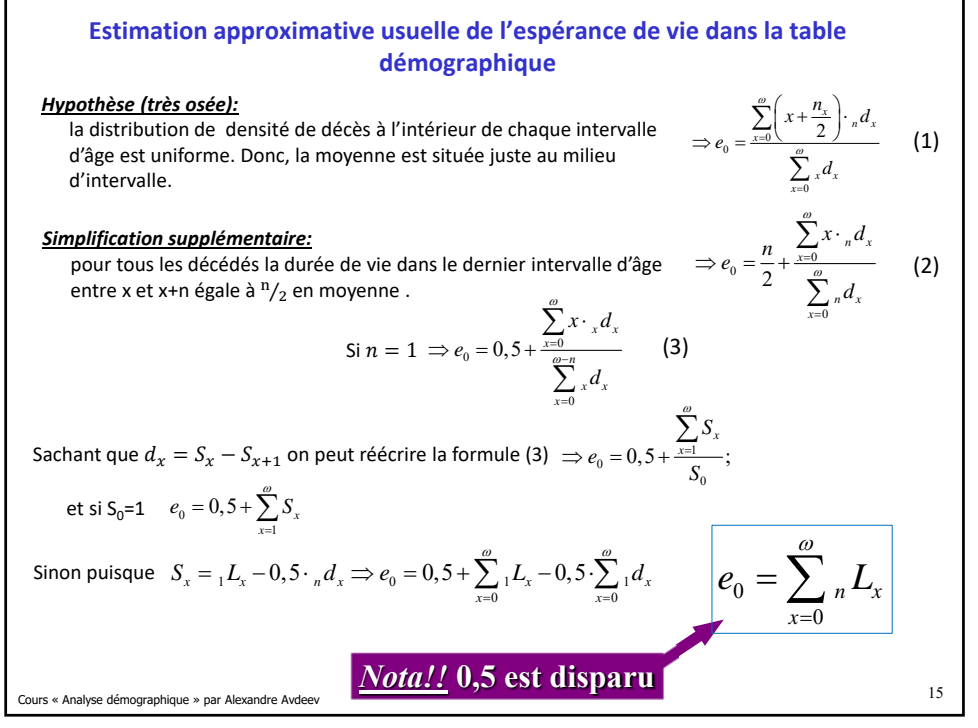

15

*L'espérance de vie dans la table démographique (suite)* Cours « Analyse démographique » par Alexandre Avdeev  $16$  $e_0$  est l'espérance de vie à l'âge  $0$  (ou au moment initial  $t_0$ ) Il est tout à fait possible de calculer l'espérance de vie pour n'importe quel âge «  $\lambda \rightarrow e_{\lambda}$ : Alors il est possible et utile de calculer la durée moyenne de vie à la retraite et celle à l'âge de travail, par exemple entre 20 et 65 ans, pour la comparer avec l'espérance de vie de retraités  $e_{\alpha,\beta}$  la durée moyenne de vie dans un intervalle d'âge  $(\alpha,\beta)$  :  $e_{x/\lambda}$  est l'espérance de vie à la naissance sous condition de survie à l'âge «  $\lambda$  » : Rappel:  $T_{\omega} \equiv {}_{\infty}L_{\omega}$ |0  $\sum_{x=\lambda} (x +_n a_x) \cdot_n d_x$ *n x x*=λ  $x + _{n} a_{x}$ ) ·  $_{n} d$ *e d*  $\gamma_{\lambda|0} = \frac{x=\lambda}{\omega} + \lambda$  $+$   $_{n}a_{r}$ ).  $=\frac{x=\lambda}{\omega}+$  $\tilde{\sum}$  $\sum$ *n*  $T_{\omega} + \sum_{x=\lambda}^{\infty} {}_{n}L_{x}$  $e_{\lambda} = \frac{x}{S}$  $\omega$  $\lambda = \frac{-\omega}{\omega}$ λ i.  $+\sum_{x=1}$  $=$ Σ , *n*  $\sum_{x=\alpha} n \mathcal{L}_x$ *L e S* β  $S_{\alpha,\beta} = \frac{x=\alpha}{S_{\alpha}}$  $\overline{a}$  $=\frac{x}{x}$  $\sum$ 

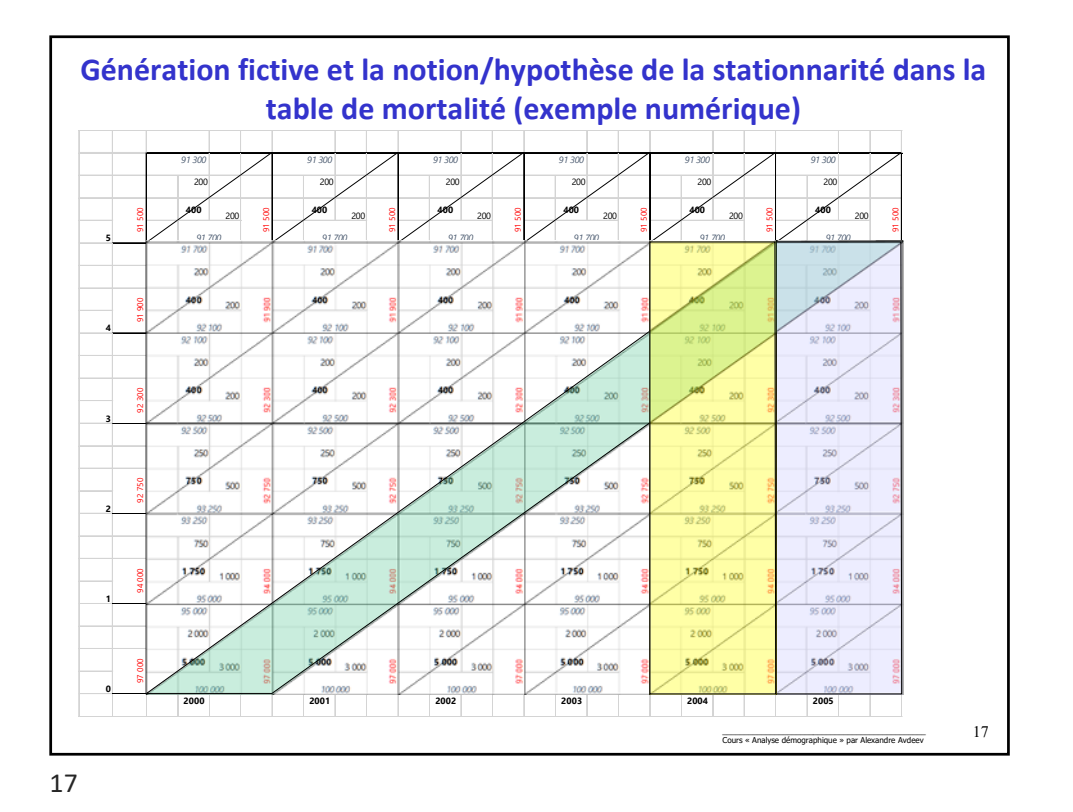

**Génération fictive et la notion/hypothèse de la stationnarité dans la table de mortalité (généralisation)** Cours « Analyse démographique » par Alexandre Avdeev 18 **d''(5) d''(5) d''(5) d''(5) d''(5) d''(5) d(5) d'(5) d(5) d'(5) d(5) d'(5) d(5) d'(5) d(5) d'(5) d(5) d'(5) 5** d''(4) **d''(4) d''(4) d''(4) d''(4) d''(4)** d''(4) d''(4) d''(4) d''(4) d''(4) d''(4) d''(4) d''(4) d''(4) **d(4) d'(4) d'(4) d'(4) d'(4) d'(4) d'(4) d'(4) d'(4) d'(4) d'(4) d'(4) d'(4) d'(4) d'(4) 4 d''(3) d''(3) d''(3) d''(3) d''(3) d''(3) d(3) d'(3) d(3) d'(3) d(3) d'(3) d(3) d'(3) d(3) d'(3) d(3) d'(3) 3 d''(2) d''(2) d''(2) d''(2) d''(2) d''(2) d(2) d'(2) d(2) d'(2) d(2) d'(2) d(2) d'(2) d(2) d'(2) d(2) d'(2) 2 d''(1) d''(1) d''(1) d''(1) d''(1) d''(1) d(1) d'(1) d(1) d'(1) d(1) d'(1) d(1) d'(1) d(1) d'(1) d(1) d'(1) 1 d''(0) d''(0) d''(0) d''(0) d''(0) d''(0) d(0) d'(0) d(0) d'(0) d(0) d'(0) d(0) d'(0) d(0) d'(0) d(0) d'(0) 0 L0** *S0 S0 S0 S0 S0 S0* **L0 L0 L0 L0 L1** *S1 S1 S1 S1 S1 S1* **L1 L1 L1 L1 L1 L1 L2** *S2 S2 S2 S2 S2 S2* **L2 L2 L2 L2 L2 L2 L3** *S3 S3 S3 S3 S3 S3* **L3 L3 L3 L3 L3 L3 L4** *S4 S4 S4 S4 S4 S4* **L4 L4 L4 L4 L4 L4 L5** *S5 S5 S5 S5 S5 S5* **L5 L5 L5 L5 L5 L5**

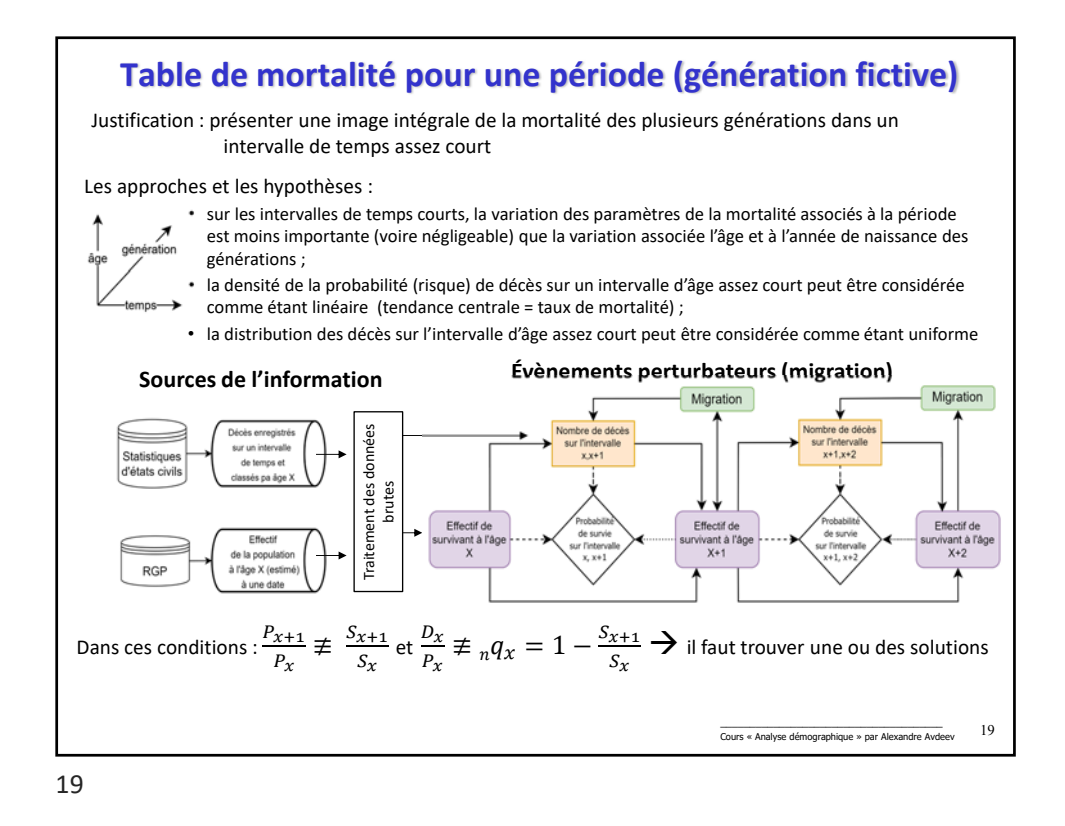

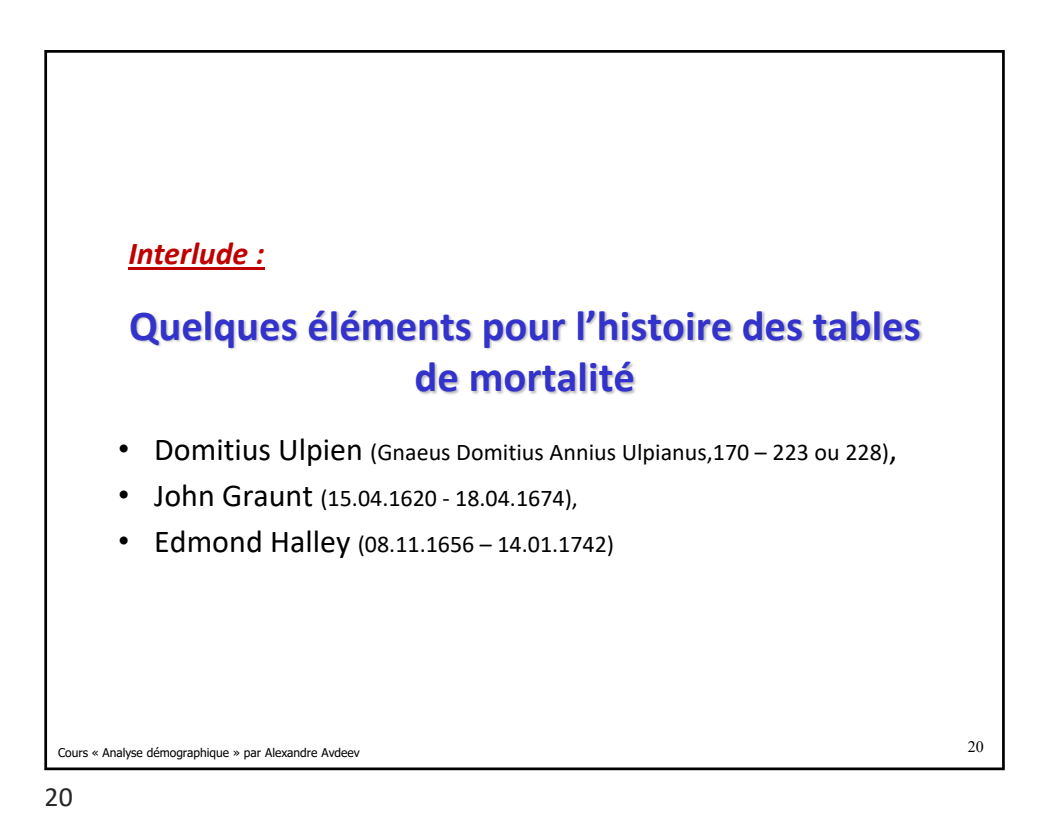

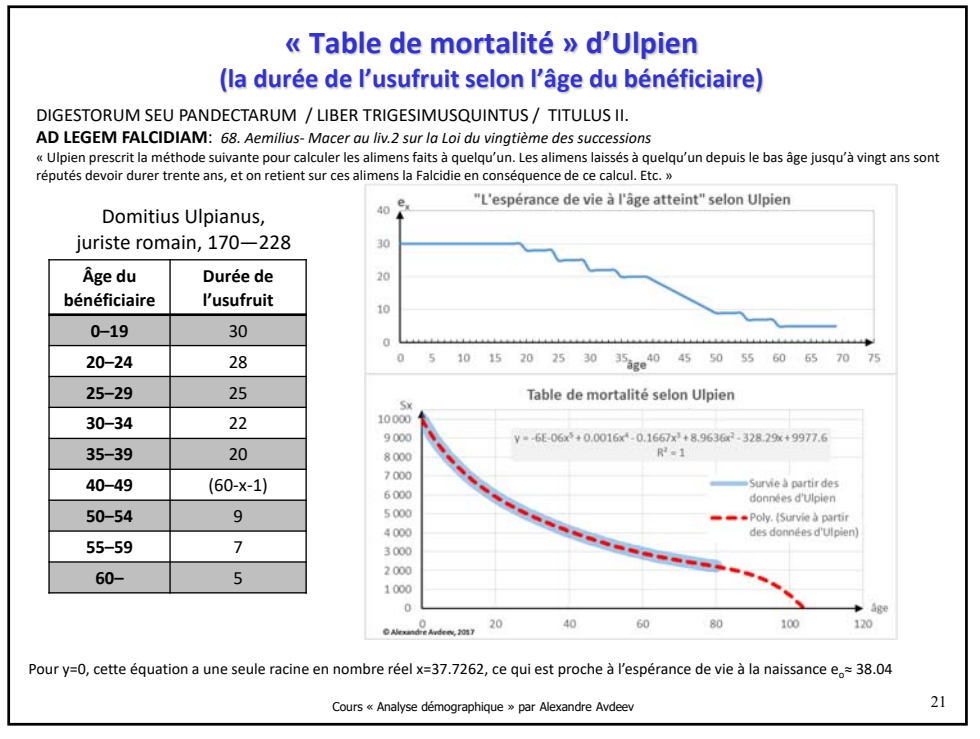

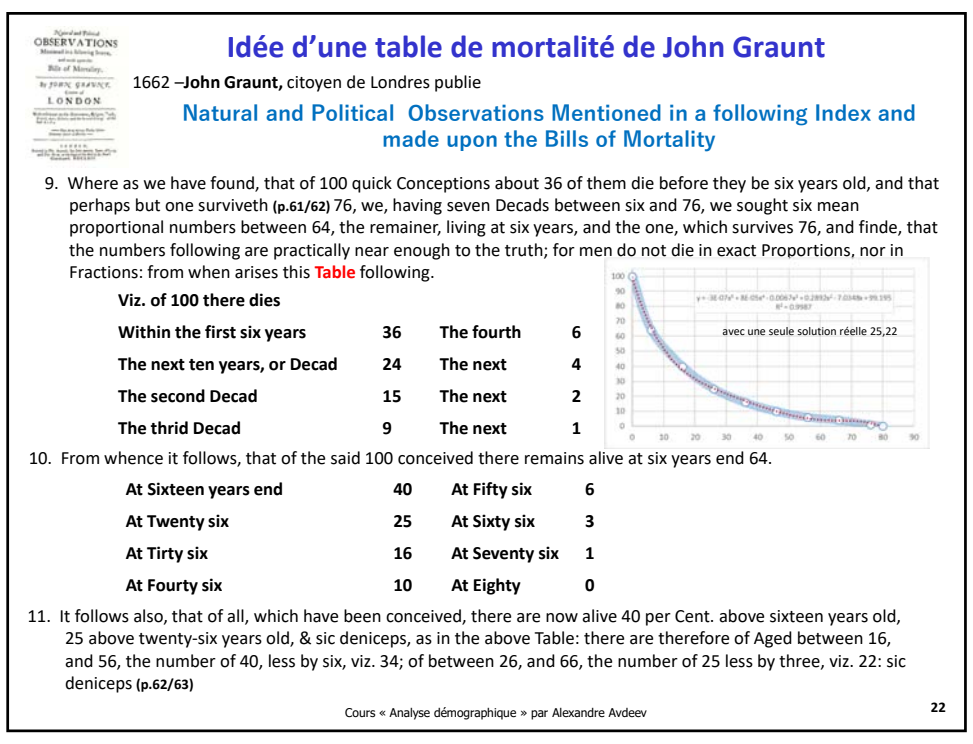

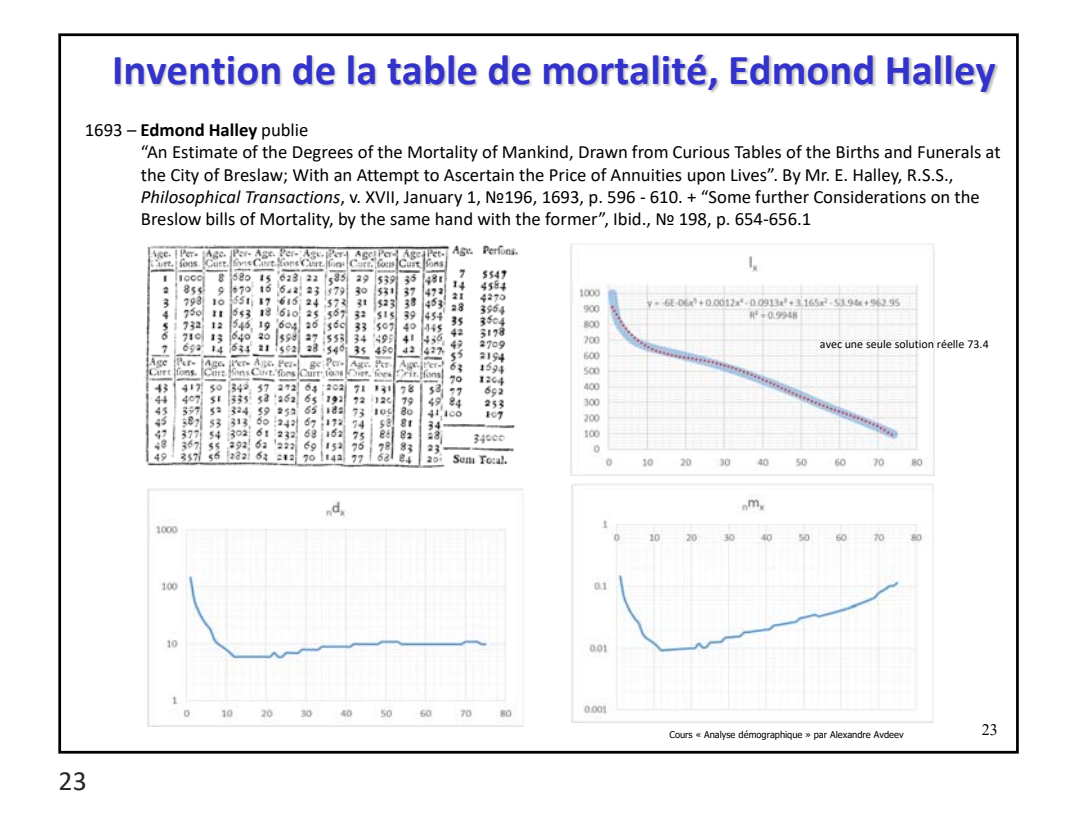

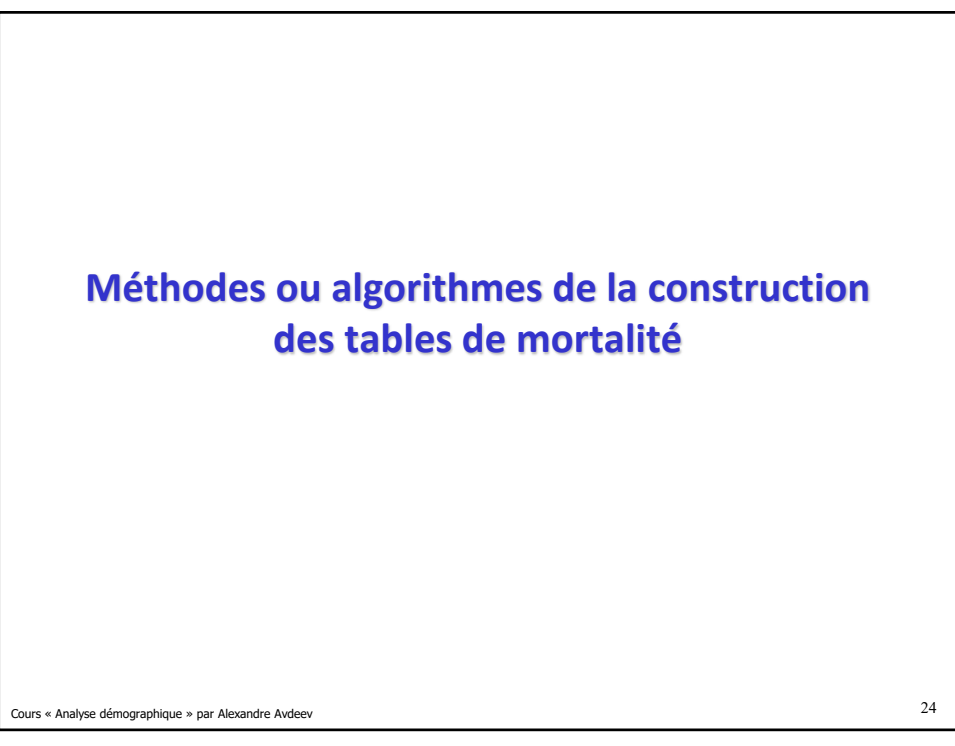

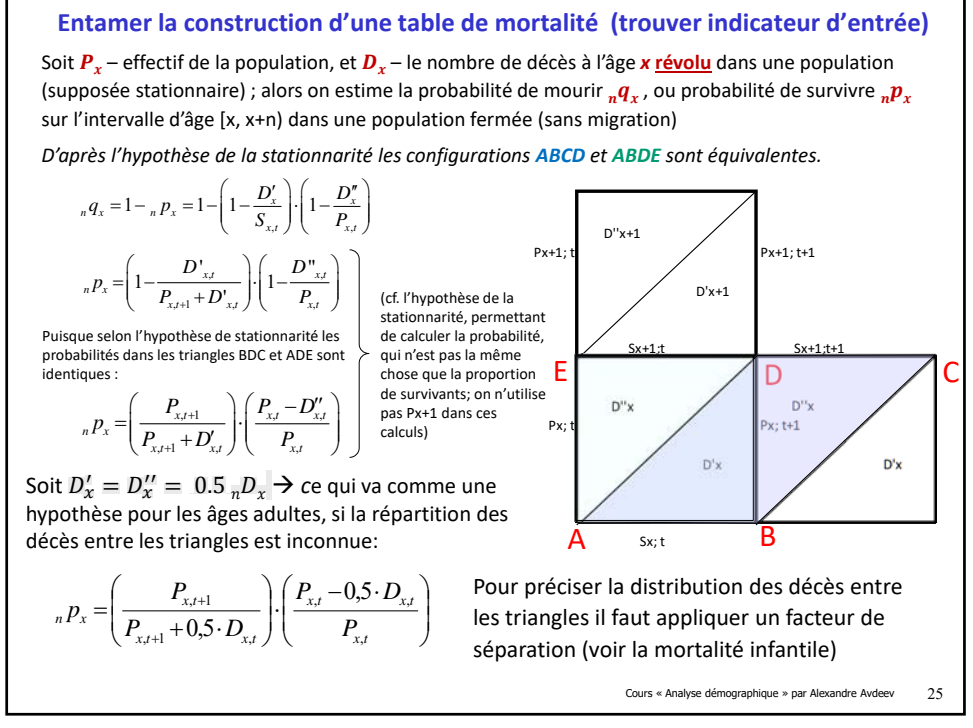

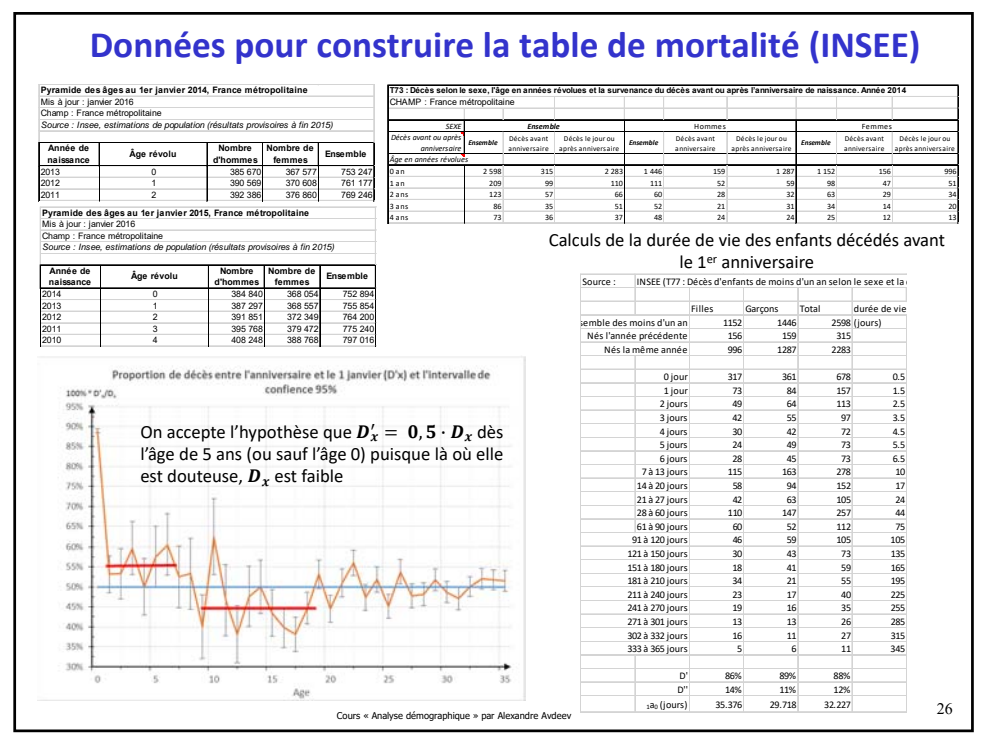

## Si à partir des données individuelles (voir la diapositive 26) il n'est pas possible de calculer le taux de mortalité infantile et le taux mortalité des enfants à l'âge 1-4 ans, il faut trouver une solution plausible pour estimer la durée de vie des enfants décédés à ces âges. Il est évident que sur ces intervalles l'hypothèse  $_n a_x = \frac{n}{2}$ n'est pas admissible. On a vu (thème 3 « Mortalité infantile » ) que le score  $\alpha_{\mathbf{x}}$  dépend du niveau de la mortalité infantile  $\frac{1}{2}m_0$  et  $\frac{1}{4}m_1$ , plus celles-ci sont faibles, plus les décès sont concentrés au début de l'intervalle d'âge Si les données empiriques manquent pour calculer directement  $_1a_0$  et  $_4a_1$ , Preston et al. (2001, p.48) proposent les estimer avec les régressions sur le niveau de la mortalité infantile (les paramètres du modèle sont estimés à partir de la famille West des tables-type de mortalité de Coale-Demeny, 1983) **Garçons Filles** *<sub>1</sub>m*<sub>0</sub> ≥ 0,107 *<sub>1</sub>a*<sub>0</sub>=0,330 *<sub>1</sub>a*<sub>0</sub>=0,350  $_4a_1$ = 1,352  $_4a_1$ = 1,361  $1 m_0 < 0.107$   $1 a_0 = 0.045 + 2.684 \cdot 1 m_0$   $1 a_0 = 0.053 + 2.800 \cdot 1 m_0$  $_{4}a_{1} = 1,651 - 2,861 \cdot {}_{1}m_{0}$   $_{4}a_{1} = 1,52 - 1,518 \cdot {}_{1}m_{0}$

**Problème de la mortalité aux jeunes âges**

Cours « Analyse démographique » par Alexandre Avdeev 27

27

## **Problème de calculs pour l'intervalle terminal (fermé-ouvert) de la table de mortalité**

L'approche général ne convient non plus pour l'intervalle terminal ( $x = \omega$ ) de la TM dans laquelle  $_{\infty} p_{\omega} = 0 \Rightarrow {_{\infty} q_{\omega}} = 1$ ;

Pour résoudre ce problème on suppose que  $_{\infty}M_{\omega}$ , le taux de mortalité observé (calculé à partir des données brutes) est égal à  $_{\infty}m_{\omega}$  , le taux de mortalité de table :

$$
{}_{n}M_{x} = {}_{n}m_{x} = \frac{d}{L_{x}} \quad \text{si } n = \infty \text{ et } x = \omega \to \infty \quad m_{\omega} = \frac{\omega d_{\omega}}{\omega L_{\omega}} \quad \Rightarrow \omega L_{\omega} = \frac{\omega d_{x}}{\omega M_{x}} = T_{\omega}
$$

Le nombre de décès dans l'intervalle terminal est égal au nombre de survivants à l'âge  $\omega$ (début de l'intervalle terminal),  $\Rightarrow \_{\omega} d_{\omega} = S_{\omega}$ ;

$$
\mathcal{L}_{\omega} = \frac{S_{\omega}}{M_{\omega}} \quad \text{où } \mathcal{M}_{\omega} - \text{le taux (centré) de mortalité observée et} \\ S_{\omega} - \text{provient de la table de mortalité}
$$

Sinon, sachant que la durée d'attente d'un éventement est inverse à sa probabilité, on peut déduire que

$$
e_{\omega} = \frac{1}{\omega M_{\omega}} \to \omega L_n = e_{\omega} \times S_{\omega}
$$

Cours « Analyse démographique » par Alexandre Avdeev **28**

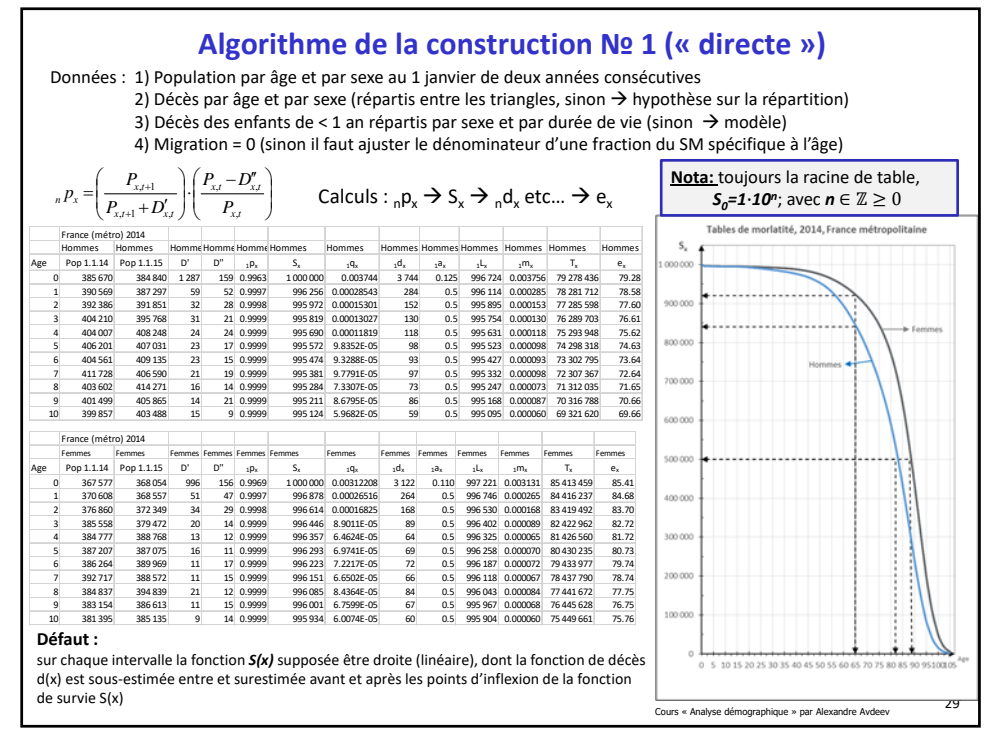

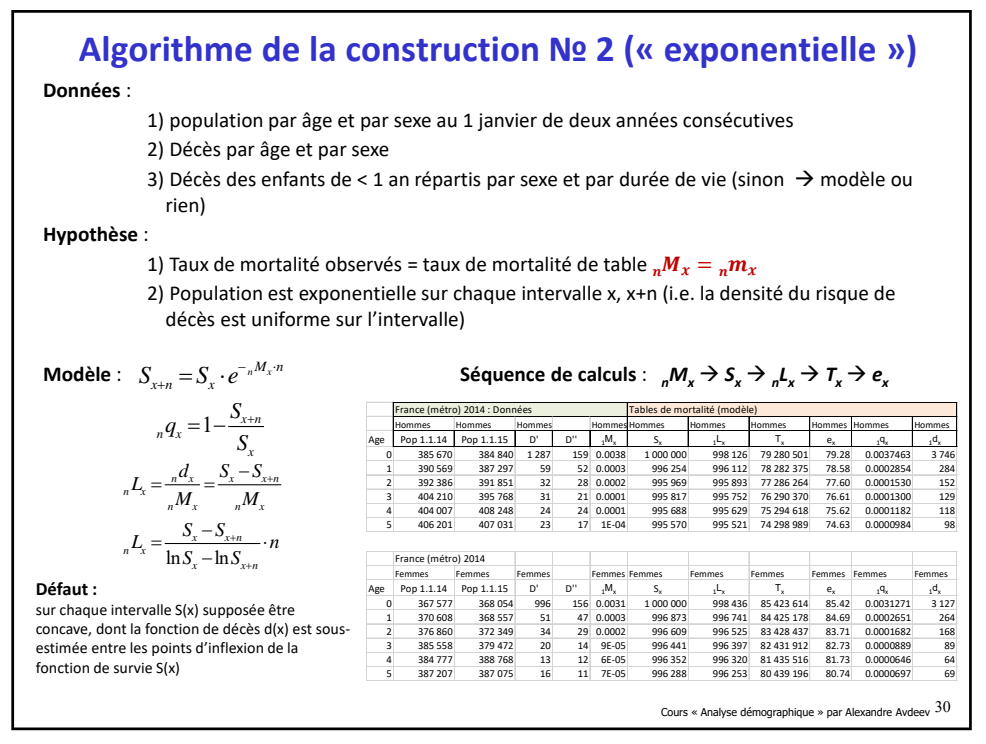

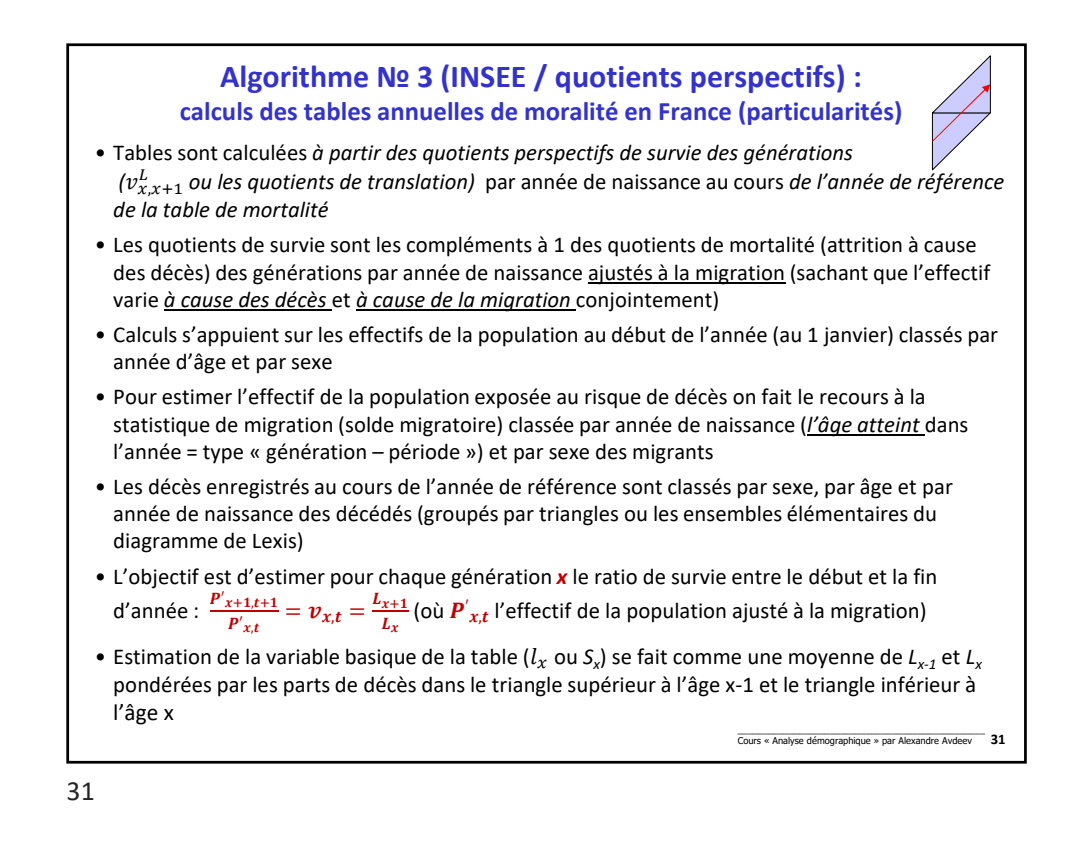

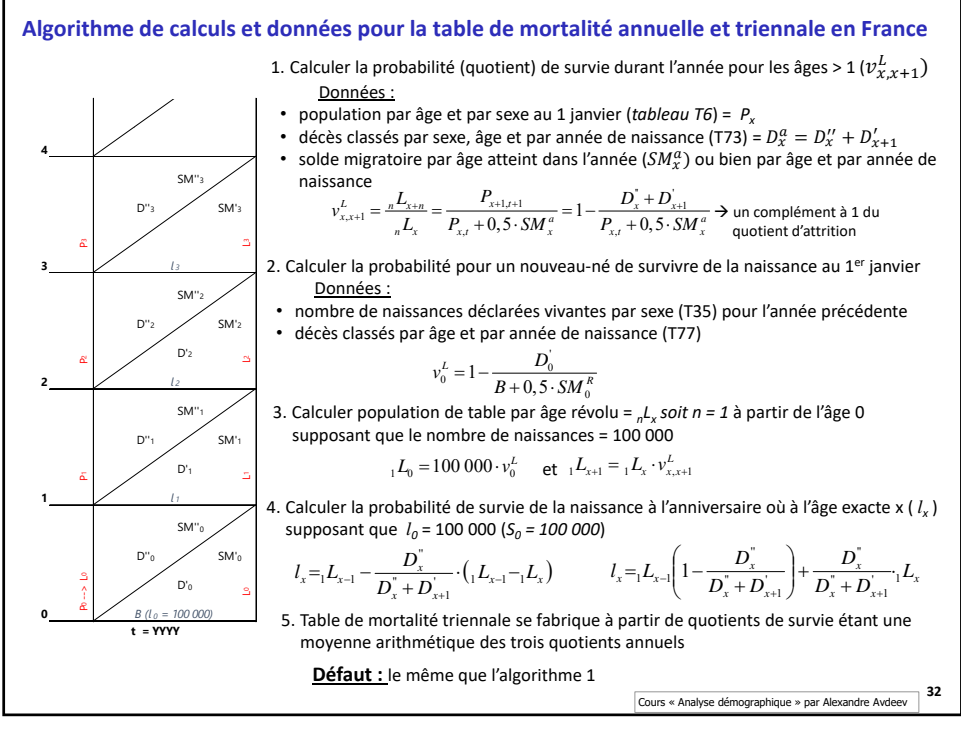

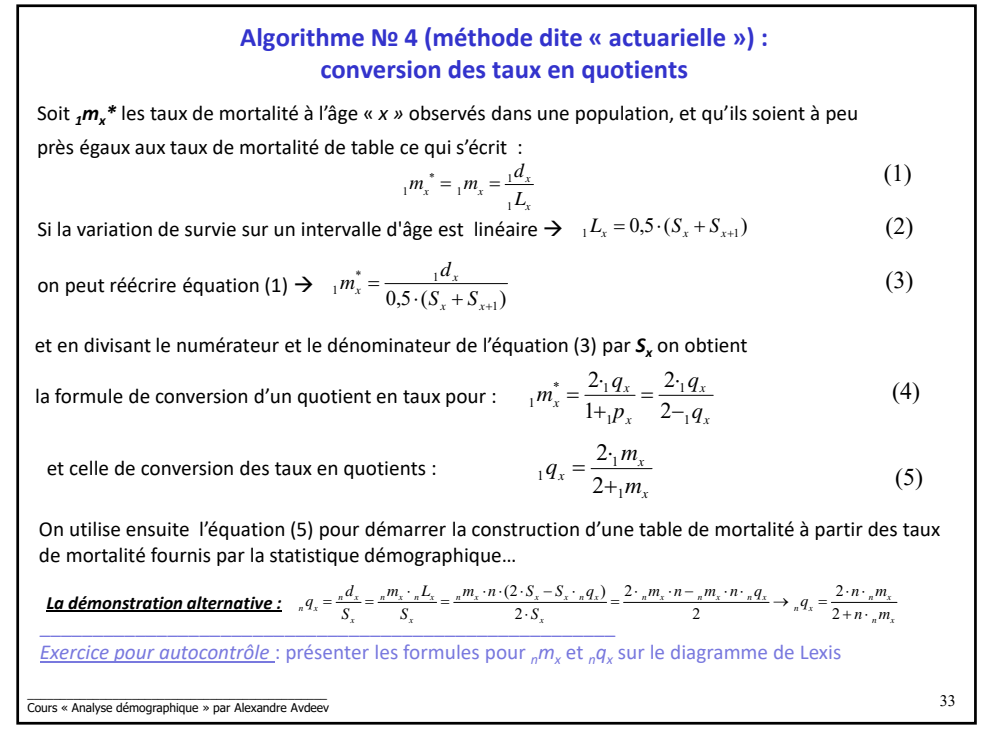

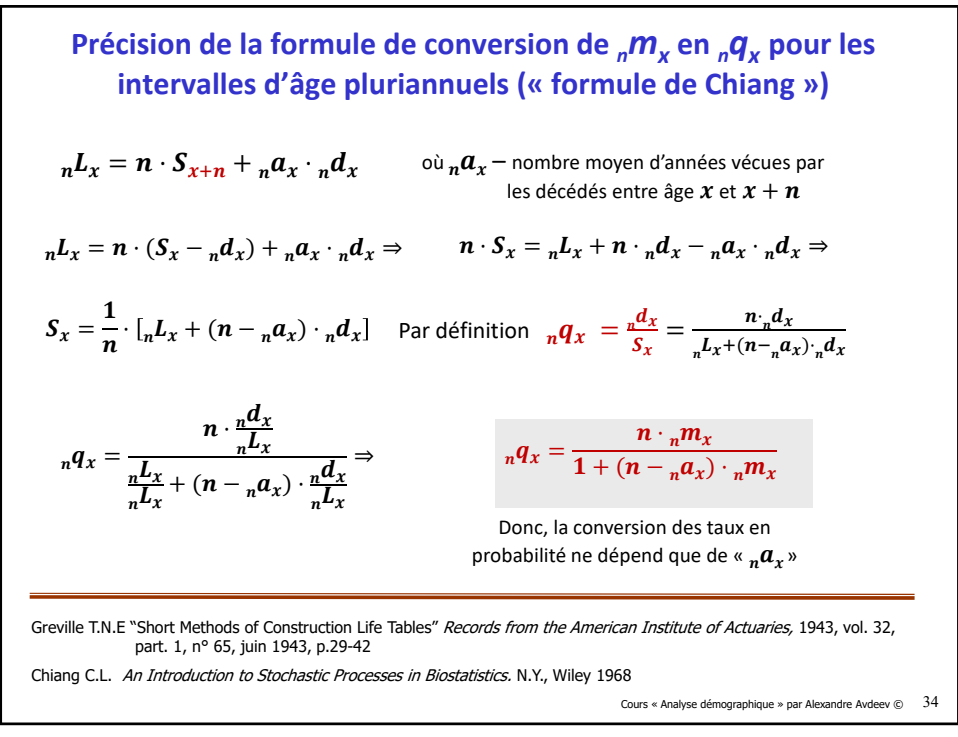

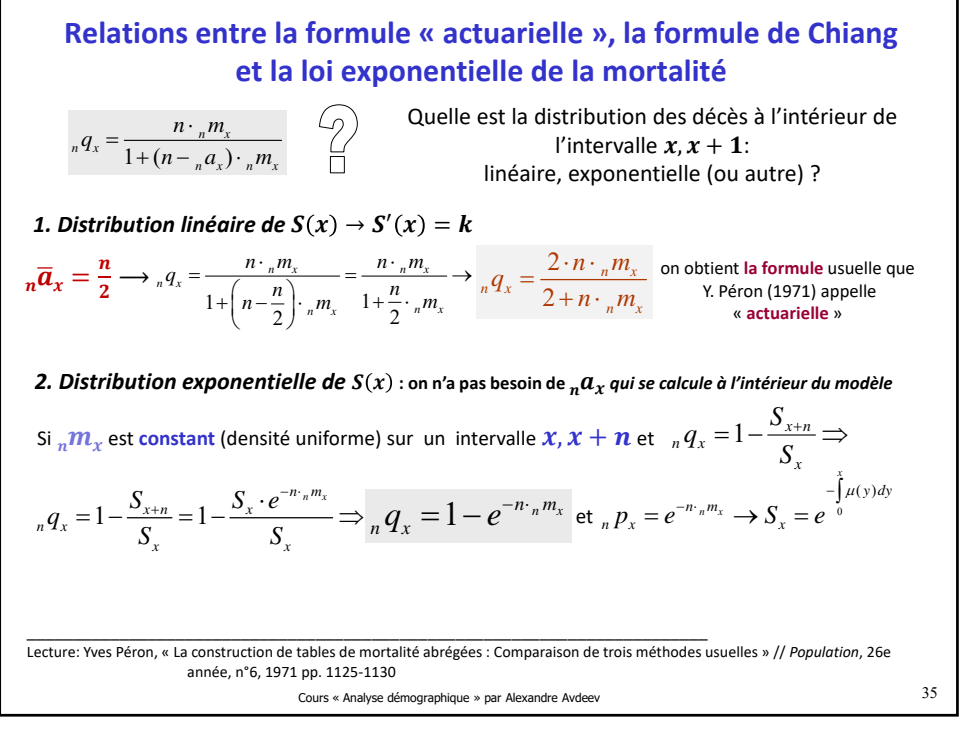

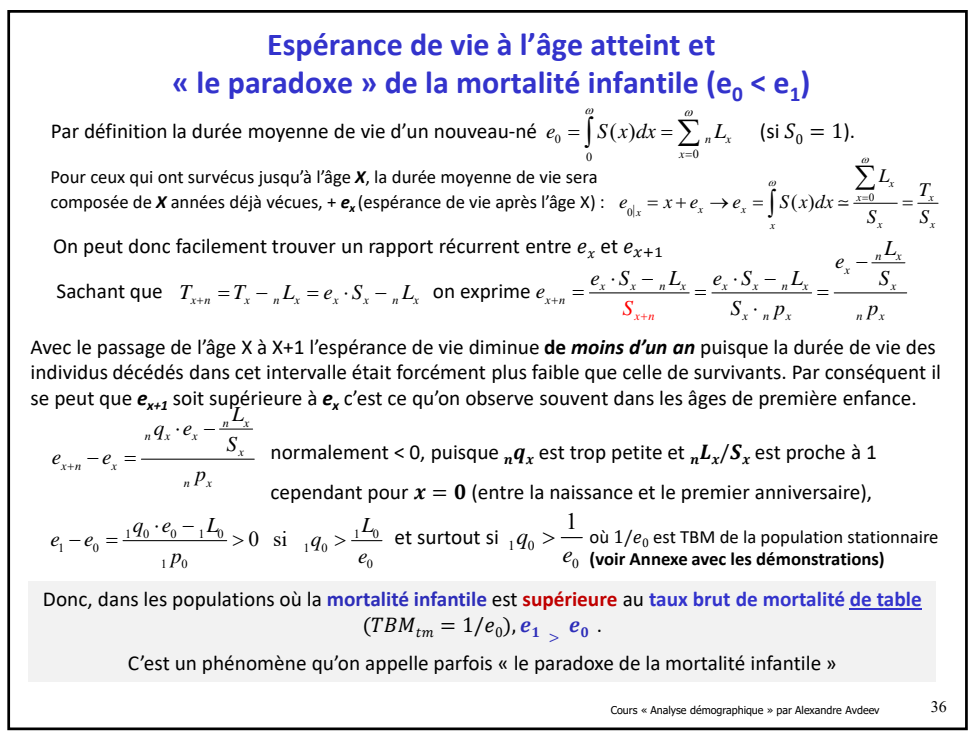

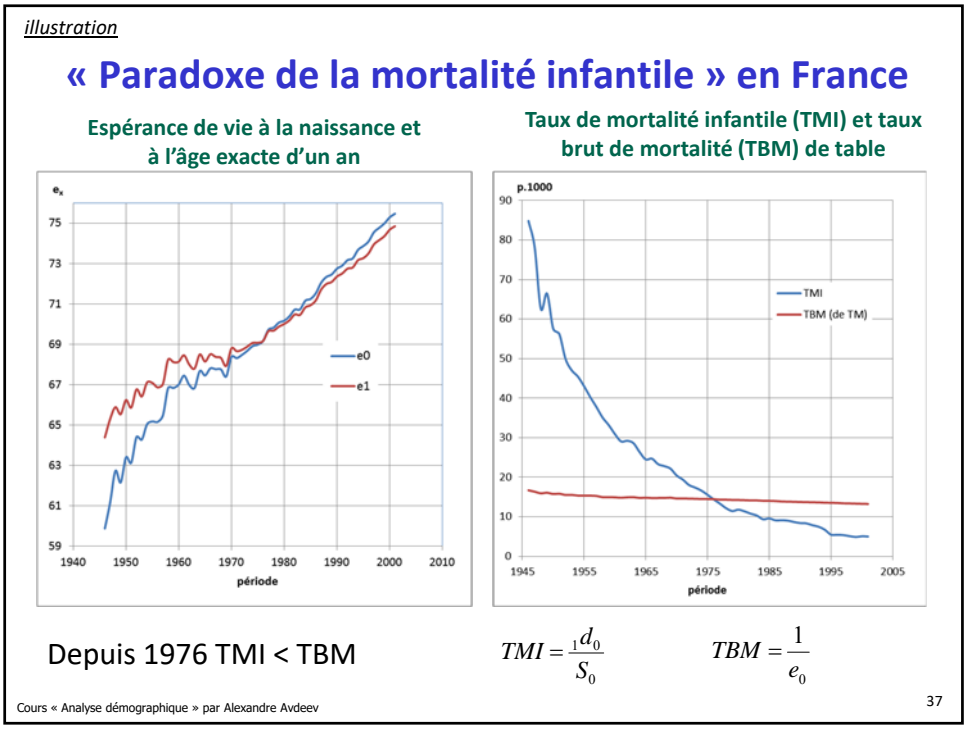

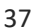

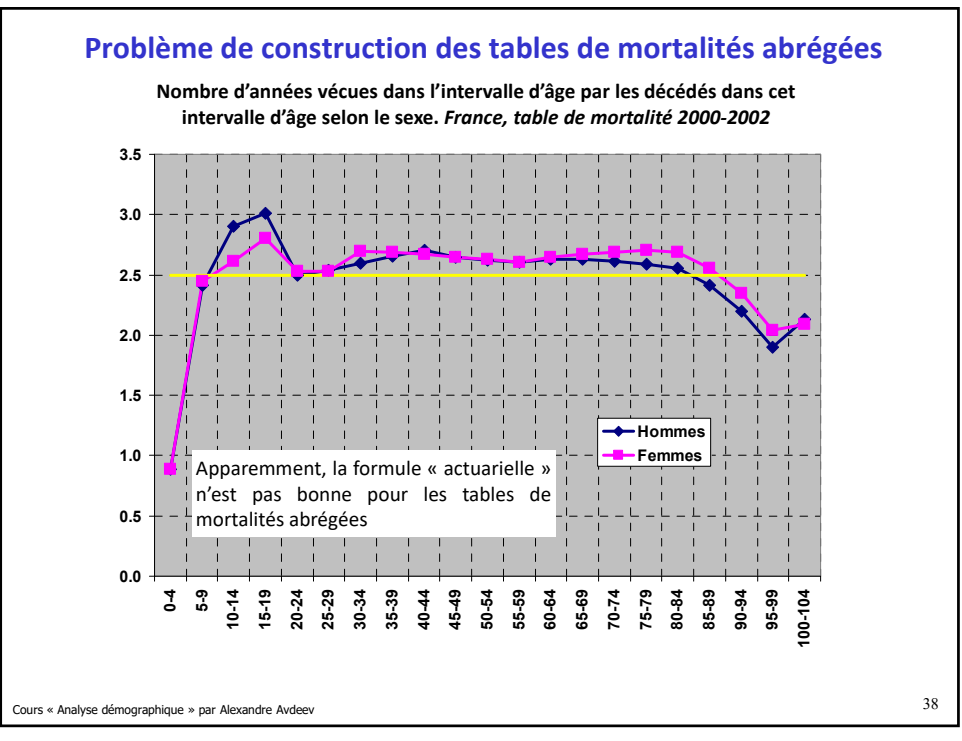

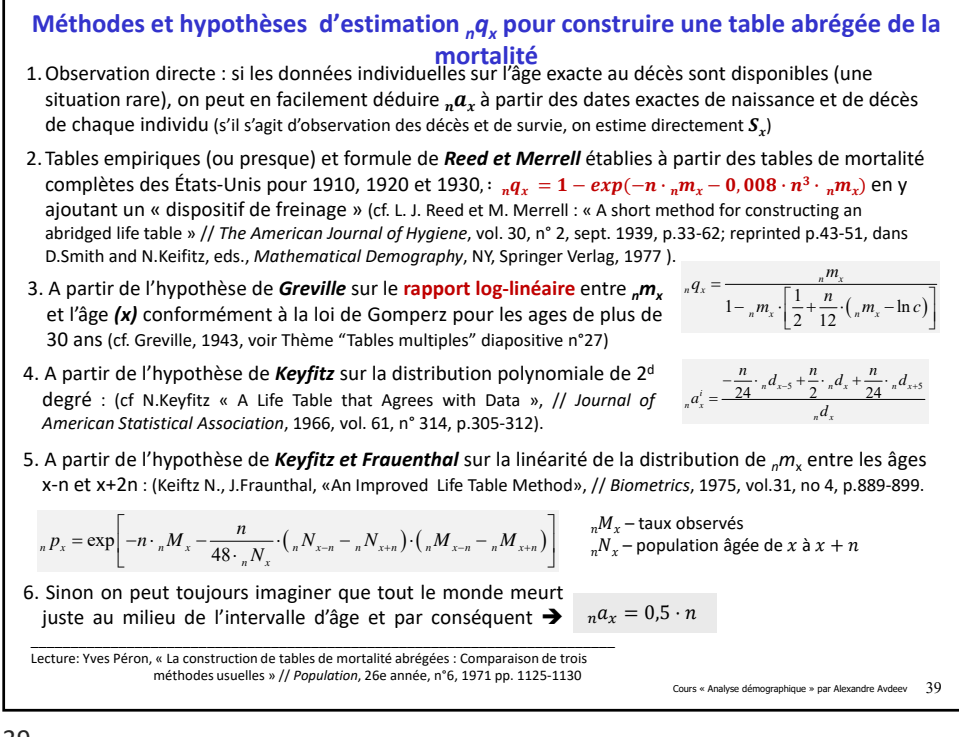

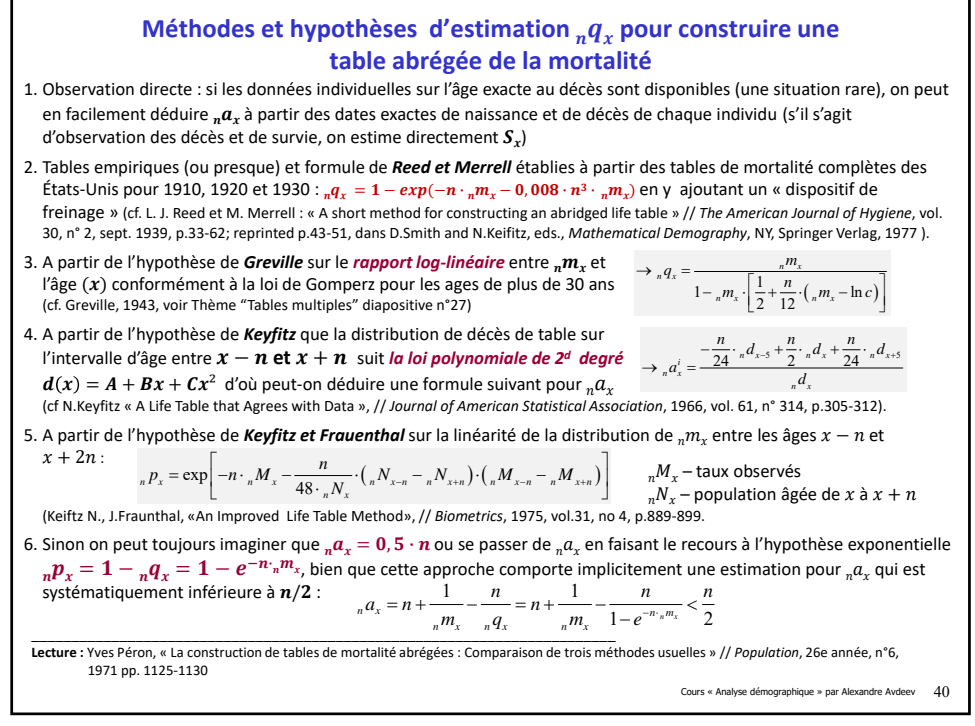

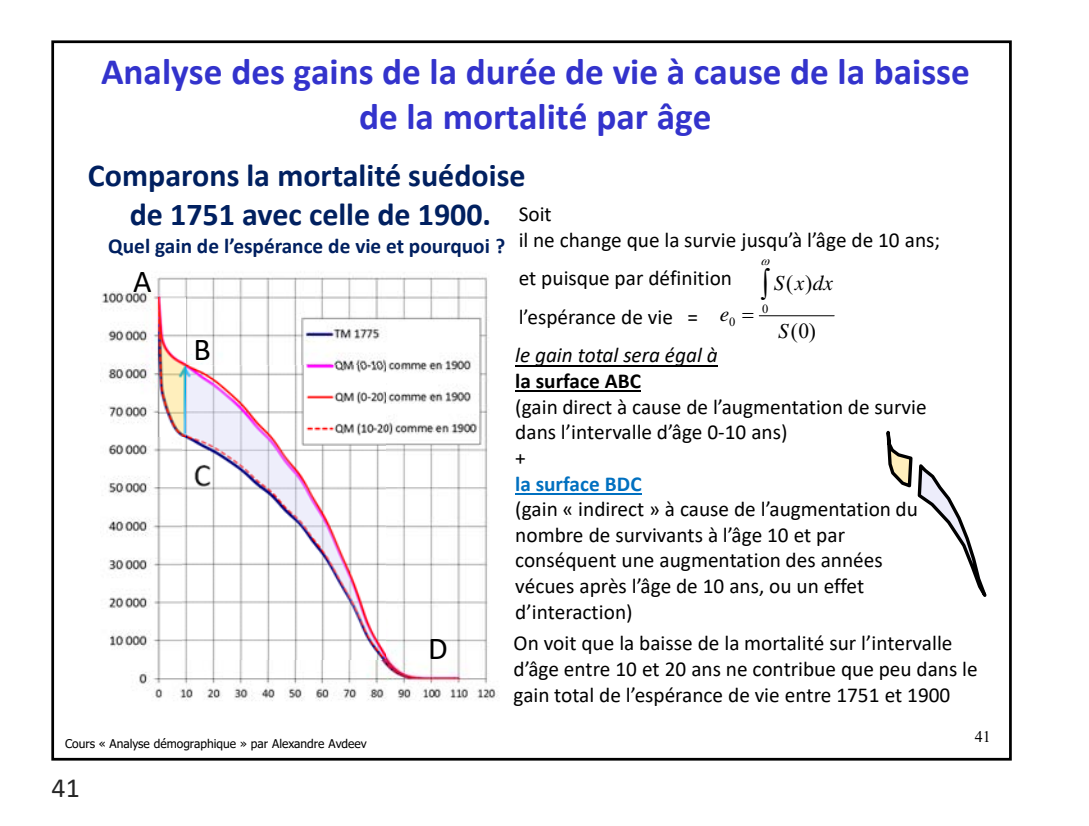

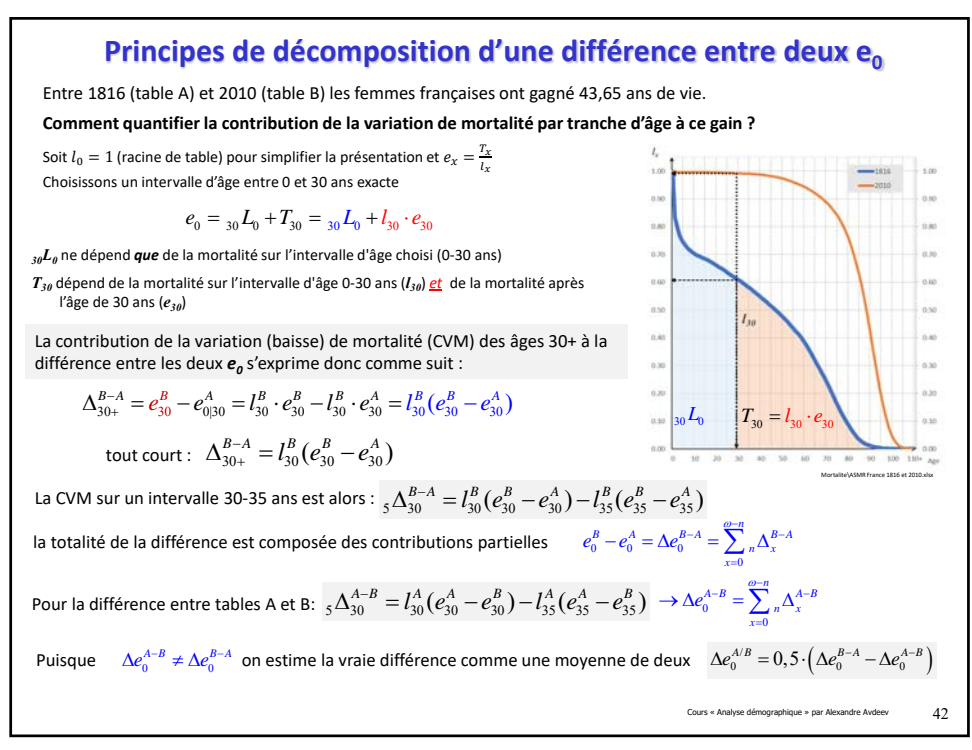

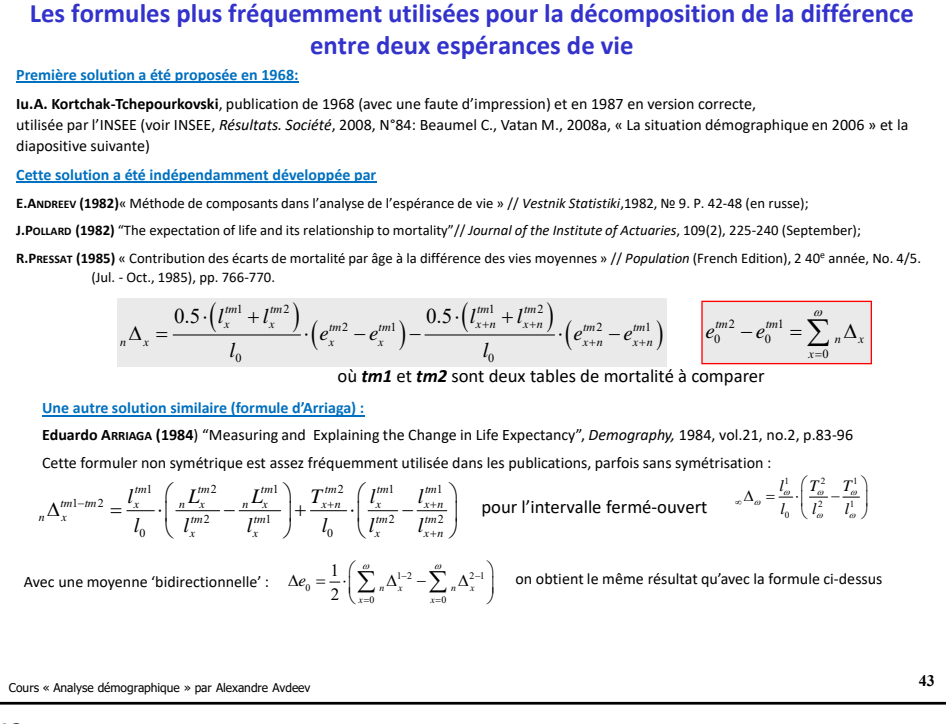

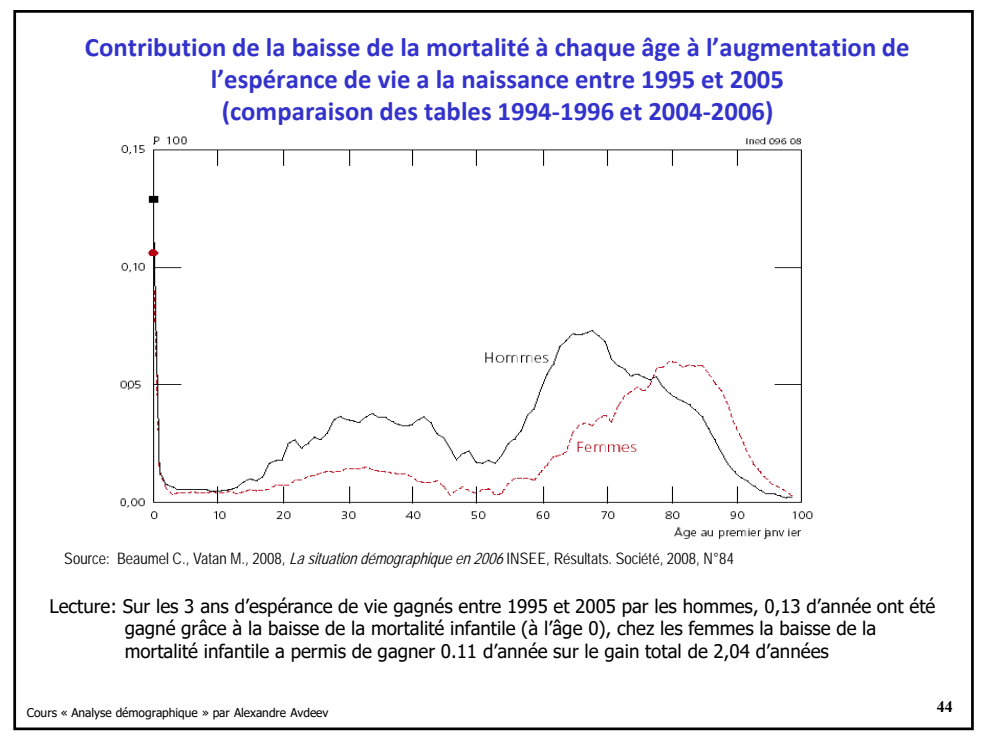

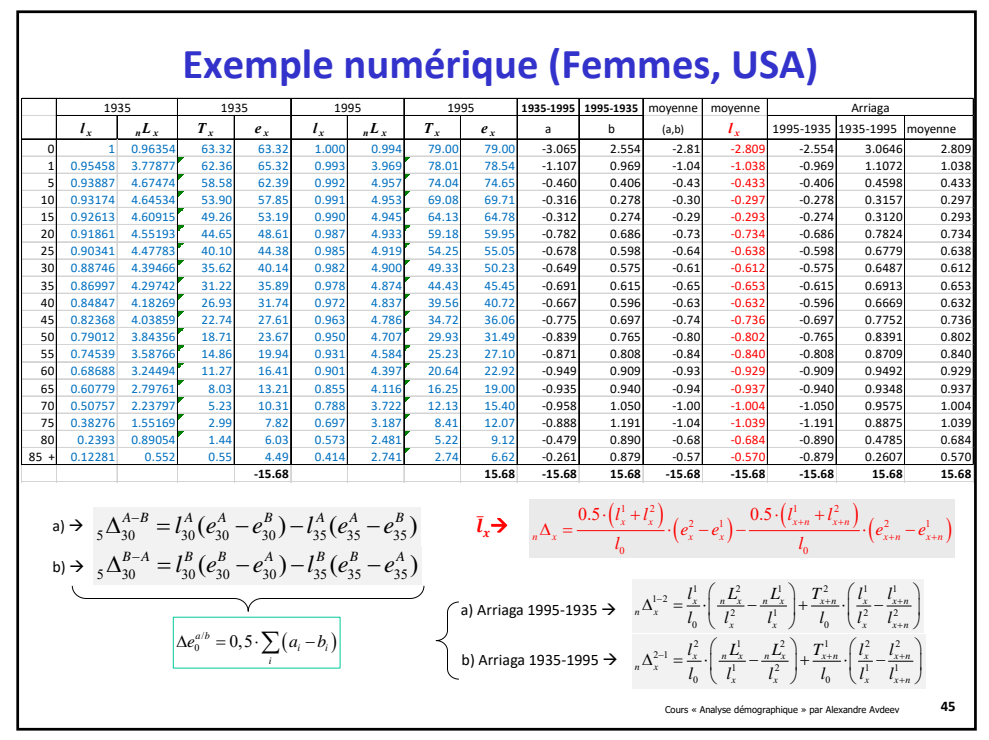

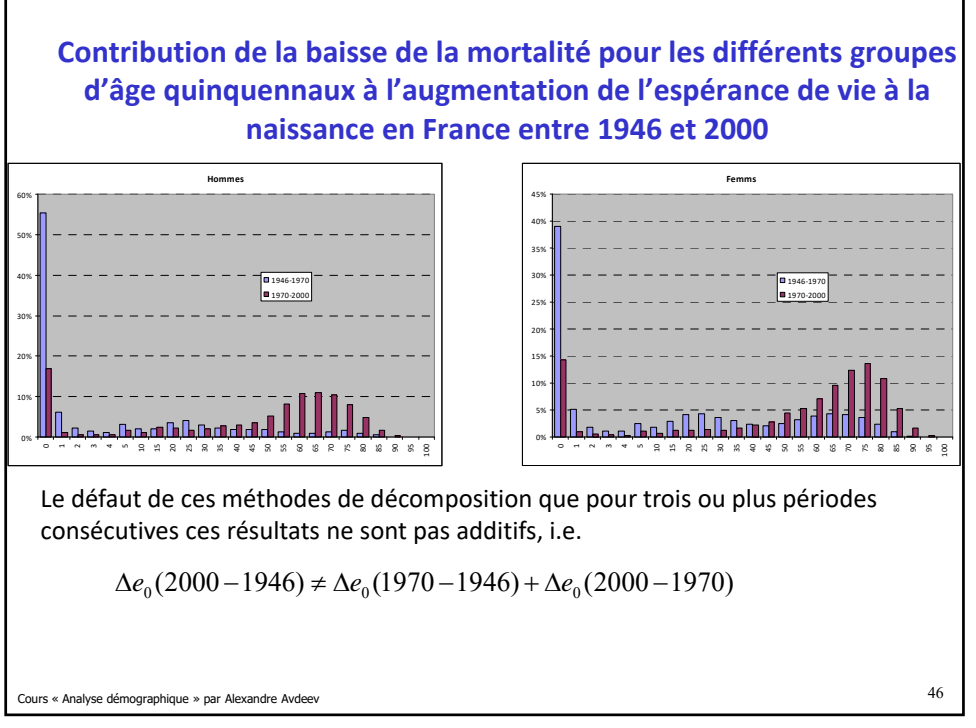

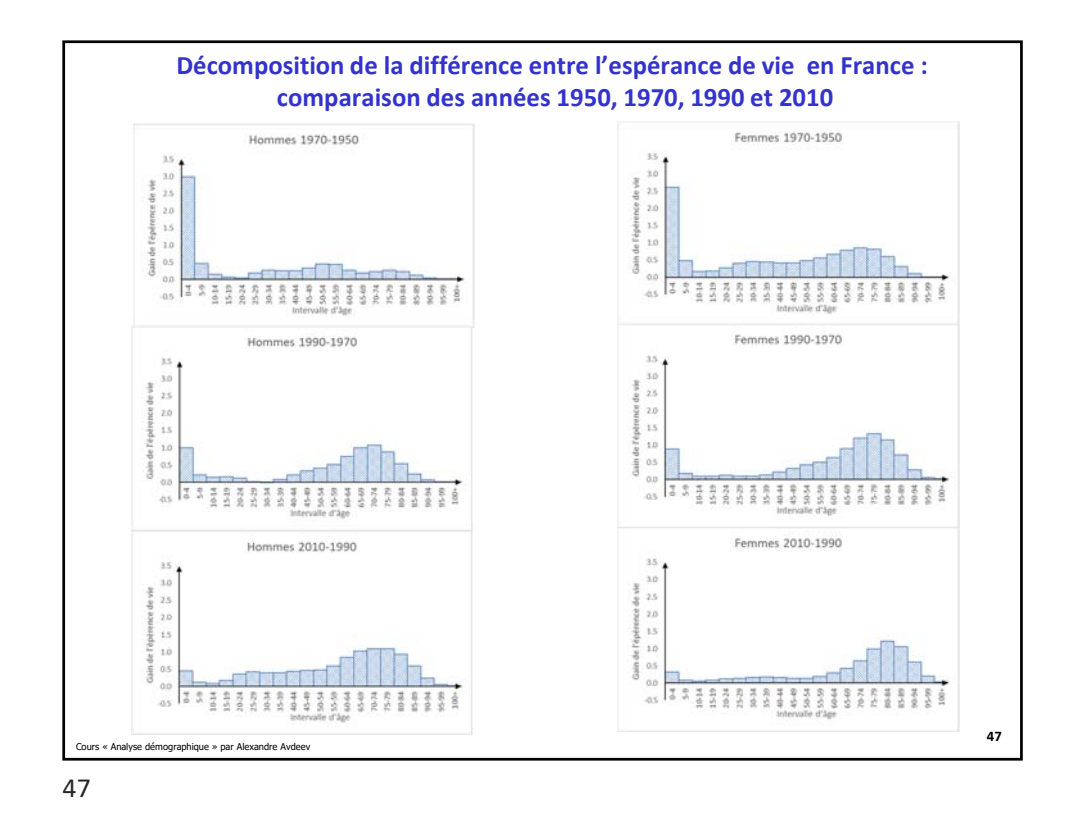

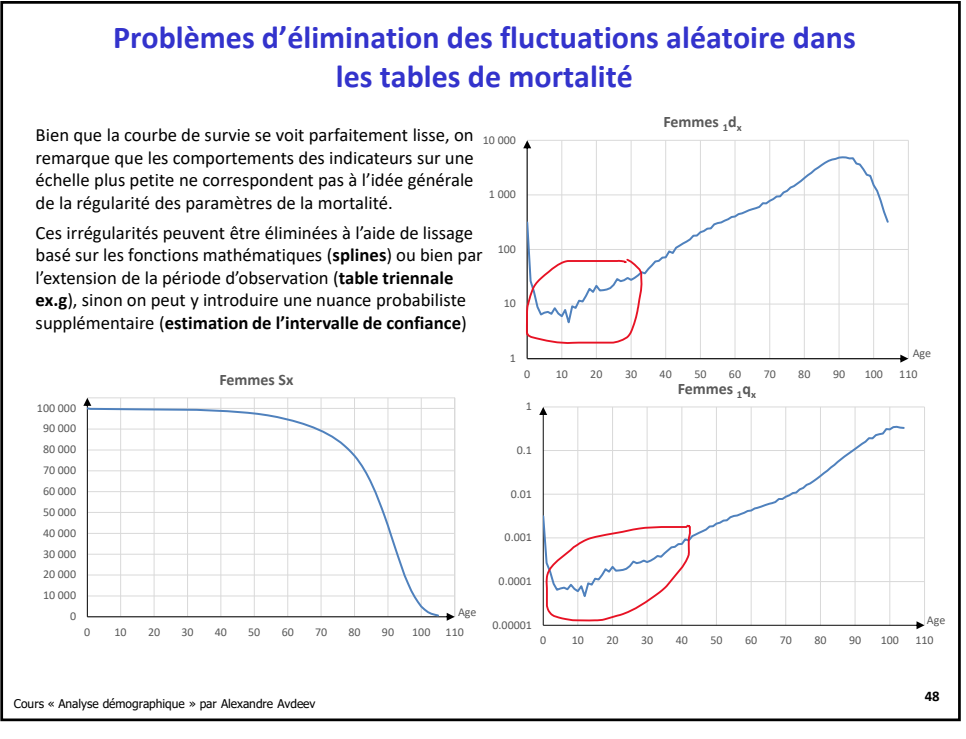

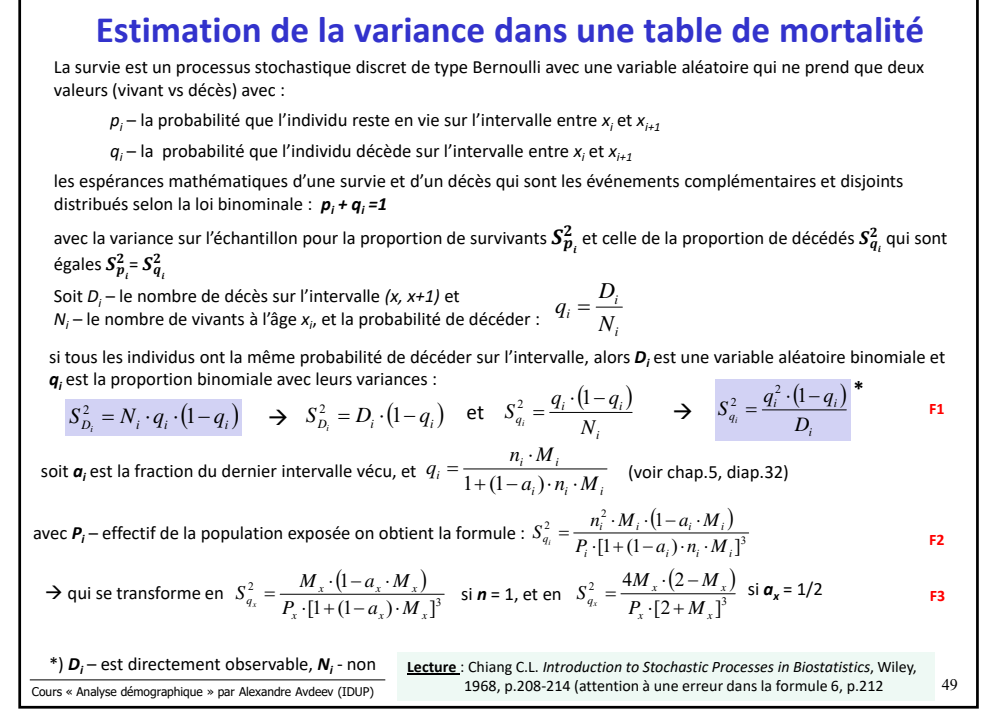

**Variance de l'espérance de vie dans un échantillon**   $\frac{1}{2}$ Cours « Analyse démographique » par Alexandre Avdeev (IDUP)  $50$ Soit  $\rho_{ij}$  – la probabilité de survie dans l'intervalle (x<sub>i</sub>, x<sub>j</sub>) calculée comme il suit  $p_{ij} = p_i \cdot p_{i+1} \cdot \dots \cdot p_{j-1}$  avec  $i < j$ ;  $j, j = 0, 1, 2, ...$  et  $p_i = 1 - q_i$ ,  $i = 0, 1, 2, ...$ Alors la variance de p*ij* se fabrique avec la transformation de König-Huygens  $\sum^{j-1}$  $\frac{p_p}{p_{ij}} = p_{ij}^2 \cdot \sum_{h=i}^{j-1} p_h^{-2} \cdot S_p^2$  $S_{p_{ij}}^2 = p_{ij}^2 \cdot \sum_{h=i}^{n-2} p_h^{-2} \cdot S_{p_h}^2$  sachant que  $S_{p_i}^2 = S_{q_i}^2$  cf. diapo précèdent On peut ensuite calculer variance de l'espérance de vie des survivants à l'âge α  $\sum_{i=1}^{\infty}$  $\sum_{i=a}^{2} = \sum_{i=a}^{a-1} p_{\alpha h}^2 \cdot [e_{i+1} + (1 - a_i) \cdot n_i]^2 \cdot S_p^2$  $S_{e_a}^2 = \sum_{i=a} p_{ah}^2 \cdot [e_{i+1} + (1 - a_i) \cdot n_i]^2 \cdot S_{p_a}^2$ En quatre étapes (quatre colonnes, voir la diapositive 49-50) : 1. Calculer la variance de  $p_r$  (ou  $q_s$ ); x – l'âge dans la première colonne de la table (F1, F2, F3) 2. Calculer le produit  $l_x^2 \cdot [e_{x+1} + (1 - a_x) \cdot n_x]^2 \cdot S_{p_x}^2$  (où  $l_x$  – la survie de table et  $S_{p_x}^2$  – la variance de  $p_x$  voir pt 1) 3. Sommer les produits calculés dans la colonne 2 de bas vers haut 4. Diviser les sommes dans la colonne 3 par *lx*² pour obtenir le score de la variance 50

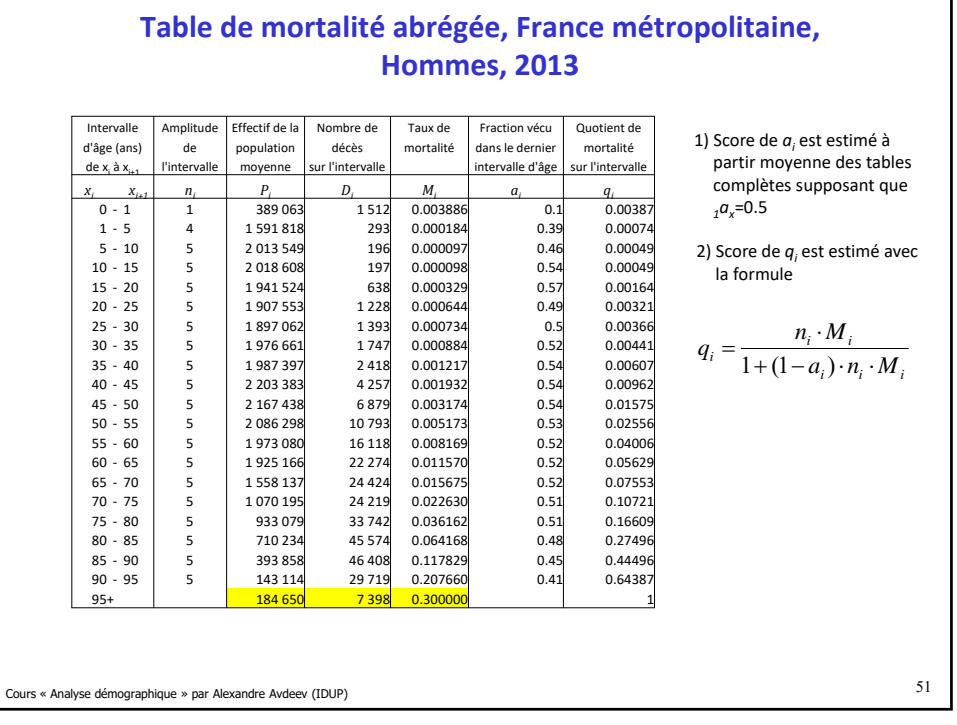

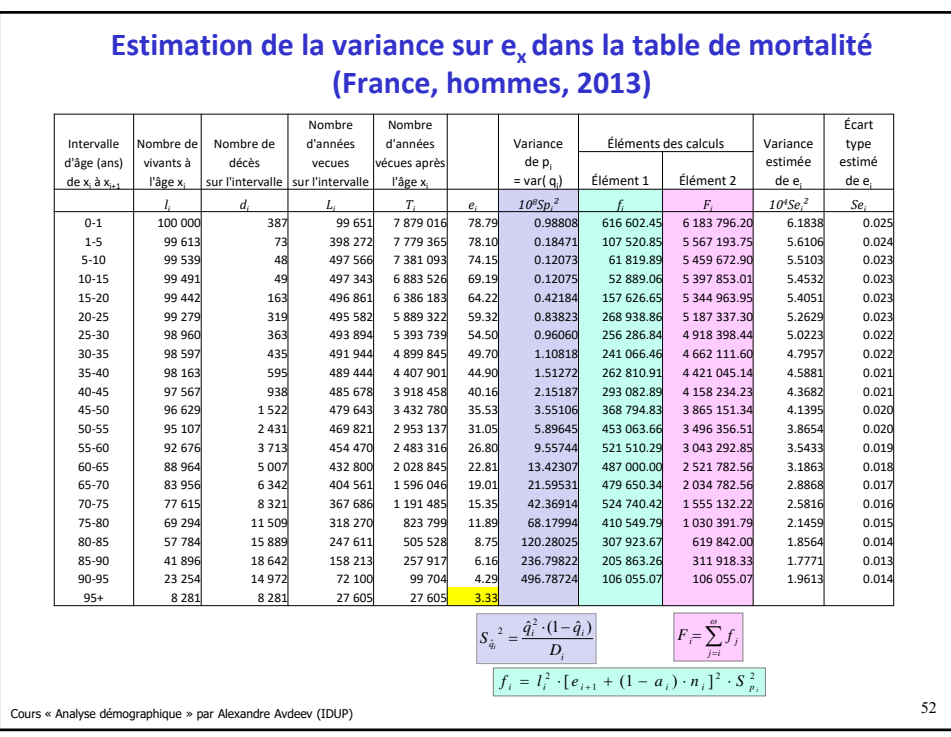

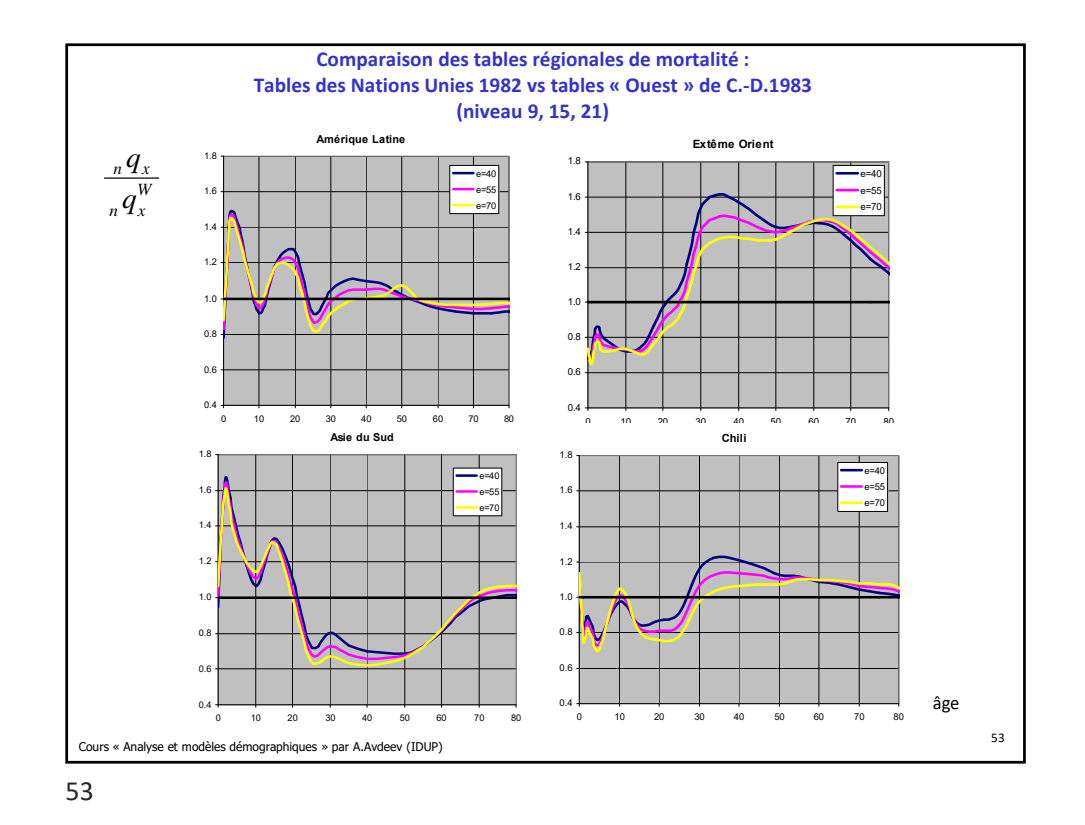

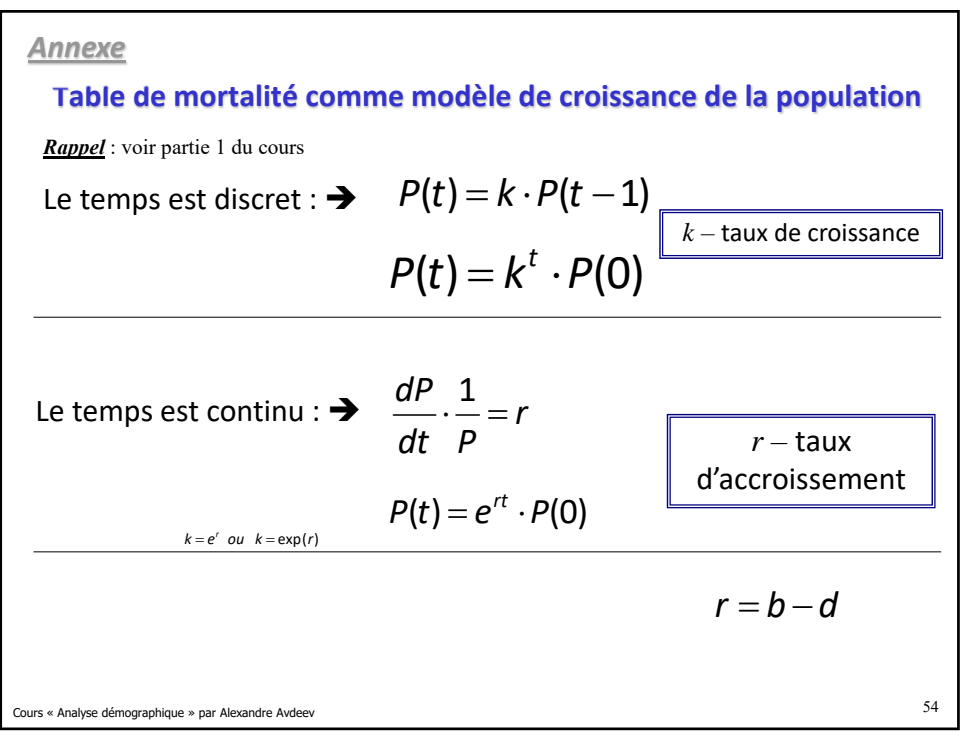

Annexe

\nLet 
$$
\text{aux } d' \text{ accroissement et la probabilité de survie}
$$

\n
$$
P(T) = P(0) \cdot e^{r(t) \cdot \Delta t} \cdot e^{r(t) \cdot \Delta t} \dots \cdot e^{r(t) \cdot \Delta t} =
$$
\n
$$
= P(0) \cdot e^{r(t) \cdot \Delta t + r(t) \cdot \Delta t + \dots + r(t) \cdot \Delta t} = P(0) \cdot e^{\int_0^r r(t) \cdot dt}
$$
\n
$$
P(T) = P(0) \cdot e^{\int_0^r r(t) \cdot dt} \quad P(T) = P(0) \cdot e^{\overline{r}[0;T] \cdot T}
$$
\n
$$
P(t) = P(0) \cdot e^{r \cdot T} \quad P(t) - P(0) = P(0) \cdot (e^{r \cdot T} - 1)
$$
\n
$$
\frac{P(t) - P(0)}{P(0)} = (e^{r \cdot T} - 1) \quad P(t) = e^{r \cdot T}
$$
\nSachant que  $r = n - m$ ; et que  $n = 0 \rightarrow p = e^{-m \cdot T}$ 

\nSo  $\sum_{s \in A \text{ real, positive, positive}} p$  is a factor of the value of  $n$  is a factor of  $n$  is a factor of  $n$  is a factor of  $n$  and  $n$  is a factor of  $n$ .

**Annexe**

\nLe taux d'accroissement et la probabilité de décès

\n
$$
P(T) = P(0) \cdot e^{r}[0;T]T \implies P(0) - D(t) = P(0) \cdot e^{r \cdot T}
$$
\n
$$
P(0) - P(0) \cdot e^{r \cdot T} = D(t) \to D(t) = P(0) \cdot (1 - e^{r \cdot T})
$$
\n
$$
(1 - e^{r \cdot T}) = \frac{D(t)}{P(0)} \implies (1 - \frac{D(t)}{P(0)}) = e^{r \cdot T}
$$
\n
$$
(1 - q) = e^{r \cdot T} \qquad q = 1 - e^{r \cdot T}
$$
\nCones & Analyse démographique > par Alexander Avdere

\nSo

\nSo

\nSo

\nSo

\nSo

\nSo

\nSo

\nSo

\nSo

\nSo

\nSo

\nSo

\nSo

\nSo

\nSo

\nSo

\nSo

\nSo

\nSo

\nSo

\nSo

\nSo

\nSo

\nSo

\nSo

\nSo

\nSo

\nSo

\nSo

\nSo

\nSo

\nSo

\nSo

\nSo

\nSo

\nSo

\nSo

\nSo

\nSo

\nSo

\nSo

\nSo

\nSo

\nSo

\nSo

\nSo

\nSo

\nSo

\nSo

\nSo

\nSo

\nSo

\nSo

\nSo

\nSo

\nSo

\nSo

\nSo

\nSo

\nSo

\nSo

\nSo

\nSo

\nSo

\nSo

\nSo

\nSo

\nSo

\nSo

\nSo

\nSo

\nSo

\nSo

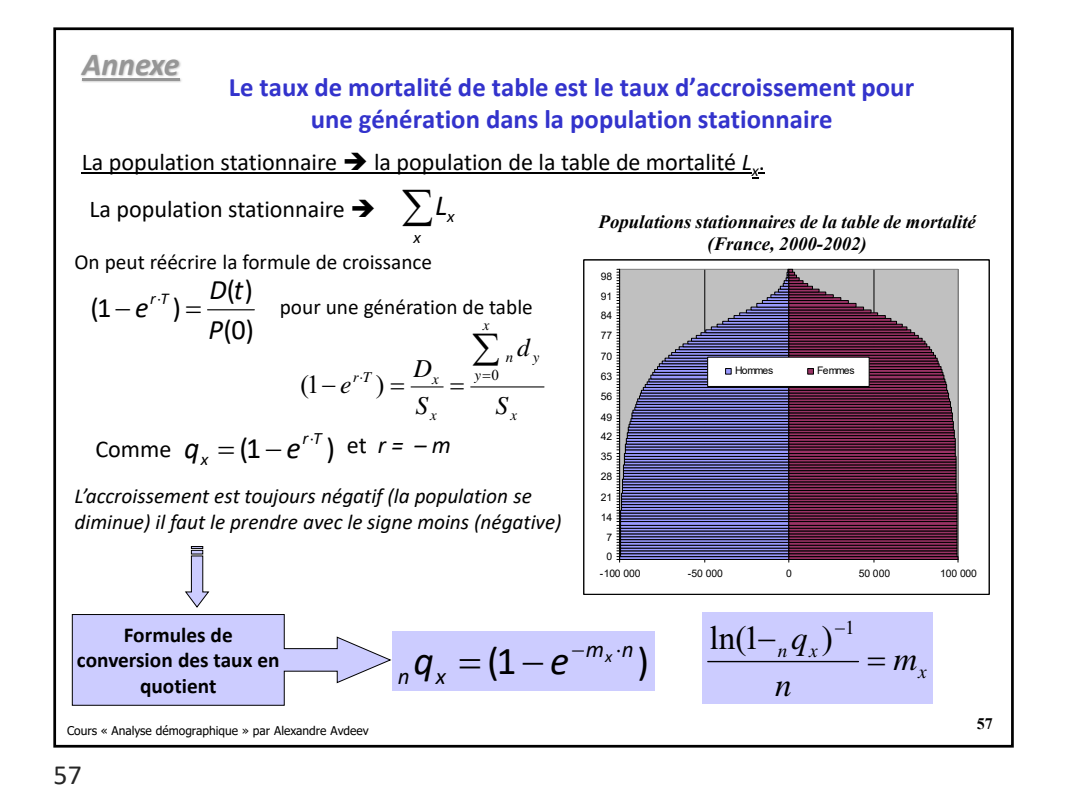

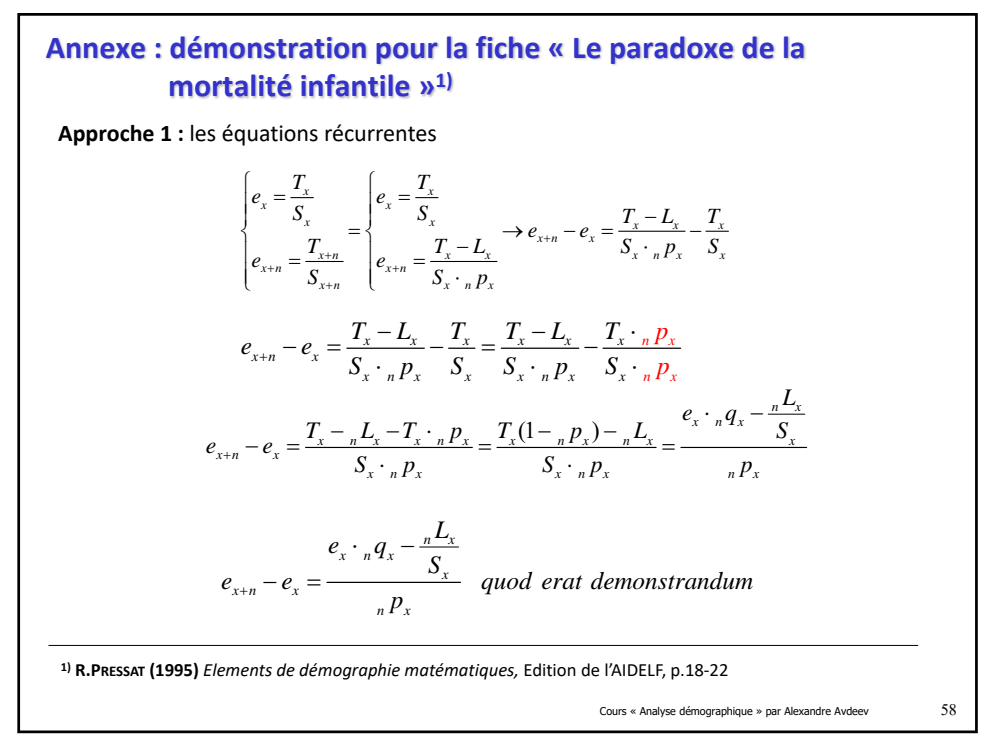

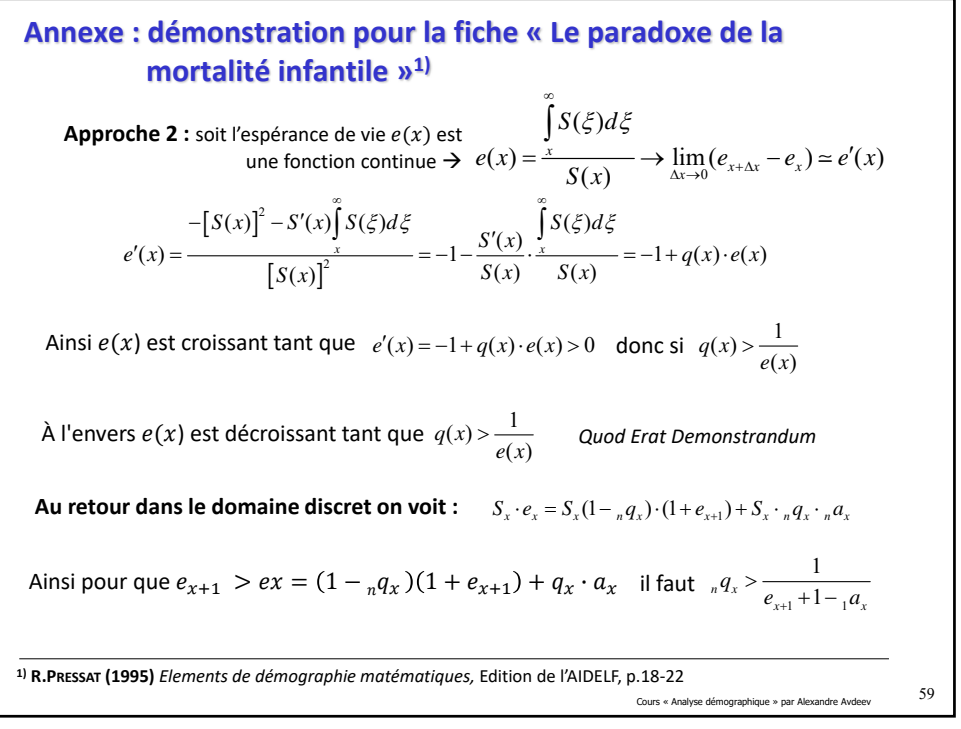